Imperative Programming The Case of FORTRAN

> ICOM 4036 Lecture 5

READINGS: PLP Chapters 6 and 8

# The Imperative Paradigm

- Computer Model consists of bunch of variables
- A program is a sequence of state modifications or assignment statements that converge to an answer
- PL provides multiple tools for structuring and organizing these steps
	- E.g. Loops, procedures

This is what you have been doing since INGE 3016!

### A Generic Imperative Program

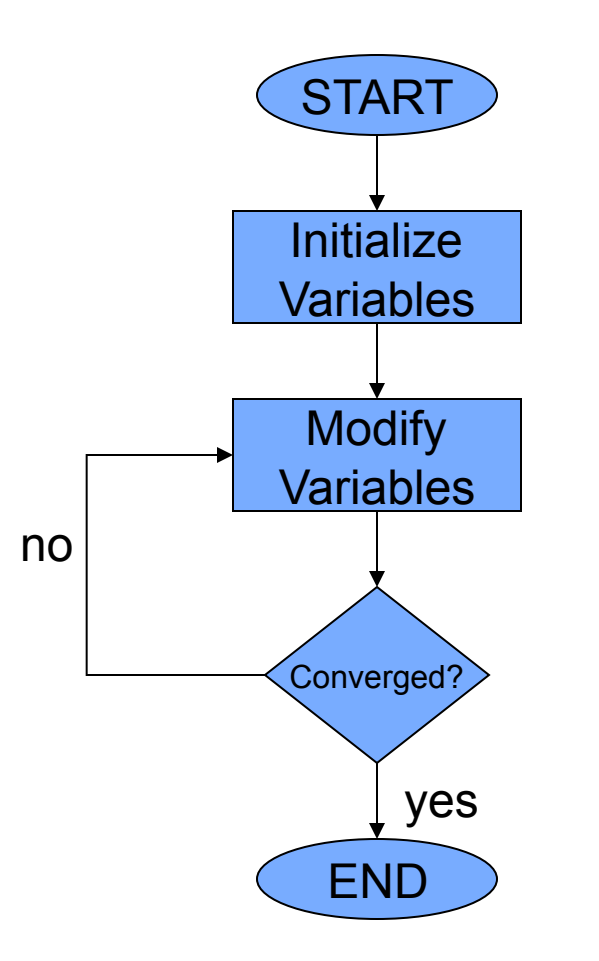

### Imperative Fibonacci Numbers (C)

```
int fibonacci(int f0, int f1, int n) { 
     // Returns the nth element of the Fibonacci sequence 
     int fn = f0; 
     for (int i=0; i<n; i++) { 
        fn = f0 + f1;f0 = f1;f1 = fn; } 
     return fn; 
}
```
Examples of (Important) Imperative Languages

- FORTRAN (J. Backus IBM late 50's)
- Pascal (N. Wirth 70's)
- C (Kernigham & Ritchie AT&T late 70's)
- C++ (Stroustrup AT&T 80's)
- Java (Sun Microsystems late 90's)
- C# (Microsoft 00's)

# FORTRAN Highlights

- For High Level Programming Language ever implemented
- First compiler developed by IBM for the IBM 704 computer
- Project Leader: John Backus
- Technology-driven design
	- Batch processing, punched cards, small memory, simple I/O, GUI's not invented yet

### Some Online References

- Professional Programmer's Guide to FORTRAN
- Getting Started with G77

Links available on course web site

### Structure of a FORTRAN program

PROGRAM <name>

<program\_body>

END

SUBROUTINE <name> (args)

<subroutine\_body>

END

FUNCTION <name> (args)

<function\_body>

END

…

### Lexical/Syntactic Structure

- One statement per line
- First 6 columns reserved
- Identifiers no longer than 6 symbols
- Flow control uses numeric labels
- Unstructured programs possible

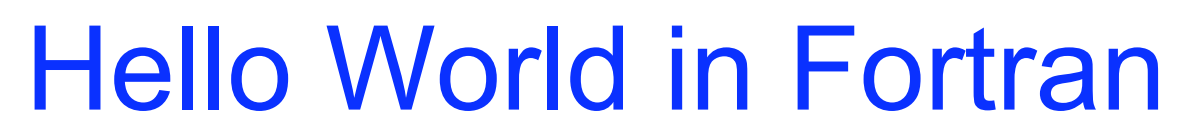

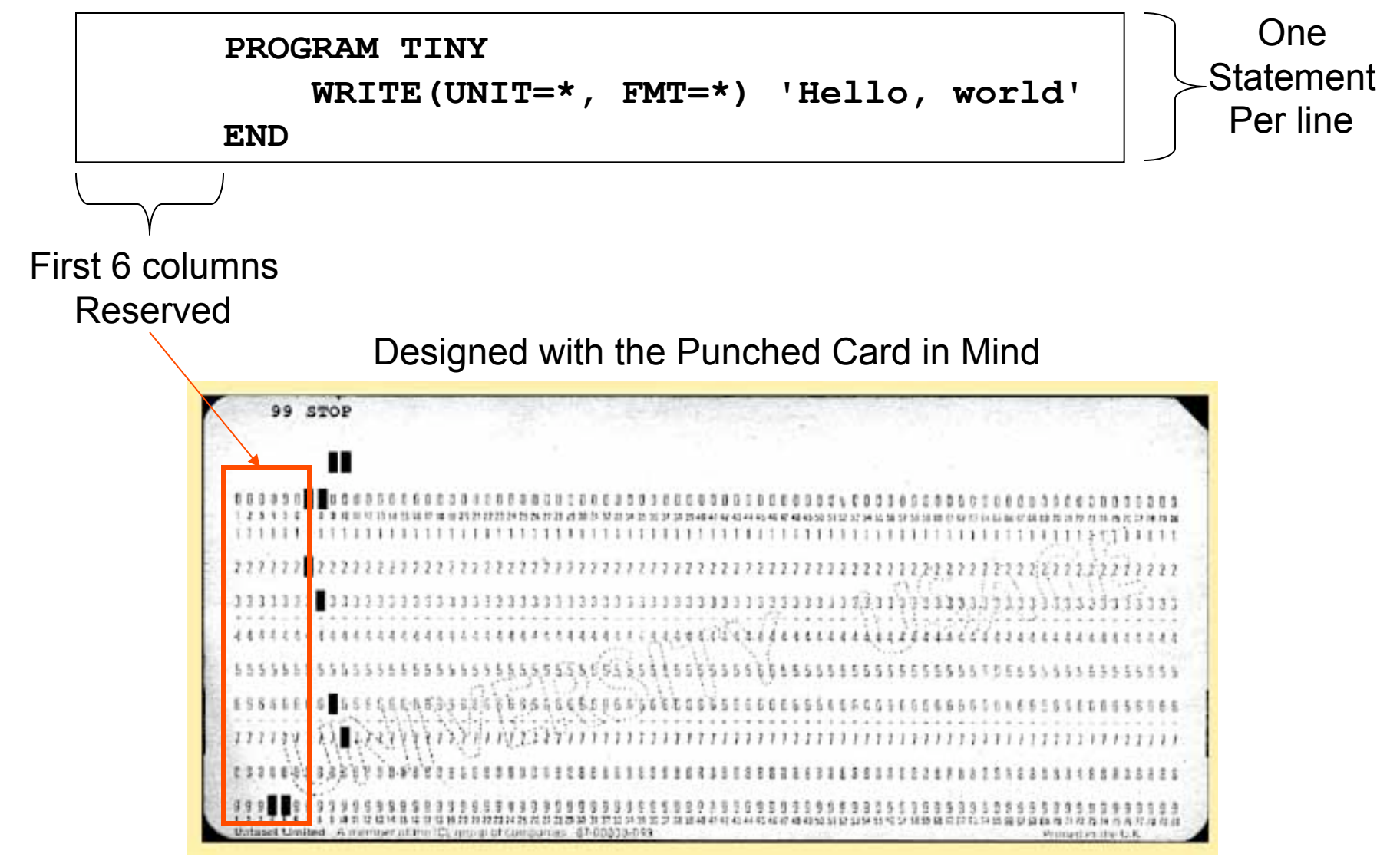

```
 PROGRAM LOAN 
   WRITE(UNIT=*, FMT=*)'Enter amount, % rate, years' 
   READ(UNIT=*, FMT=*) AMOUNT, PCRATE, NYEARS 
   RATE = PCRATE / 100.0 
  REPAY = RATE * AMOUNT / (1.0 - (1.0+RATE) * ( - NYEARS)) WRITE(UNIT=*, FMT=*)'Annual repayments are ', REPAY 
 END
```
Implicitly Defined Variables Type determined by initial letter  $I-M \sim INTEGR$ A-H, O-Z FLOAT

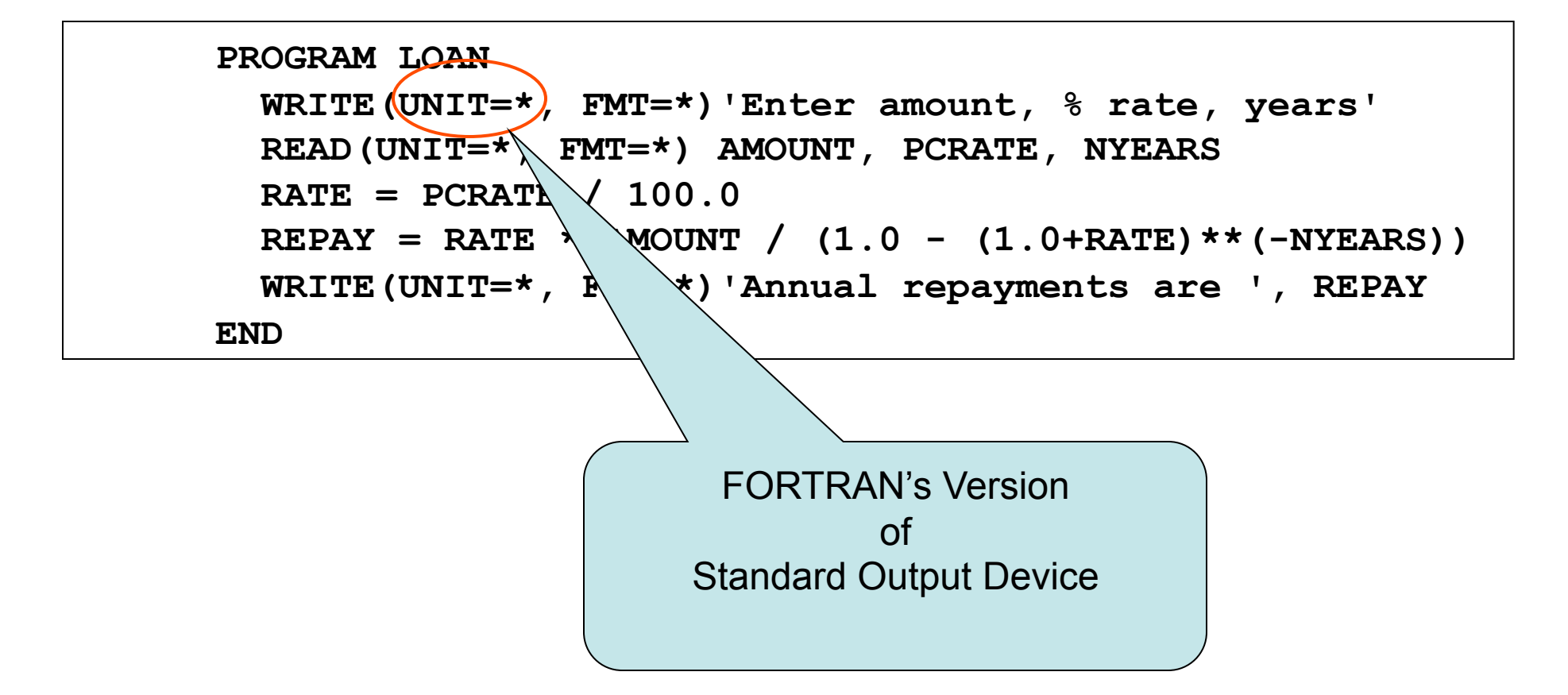

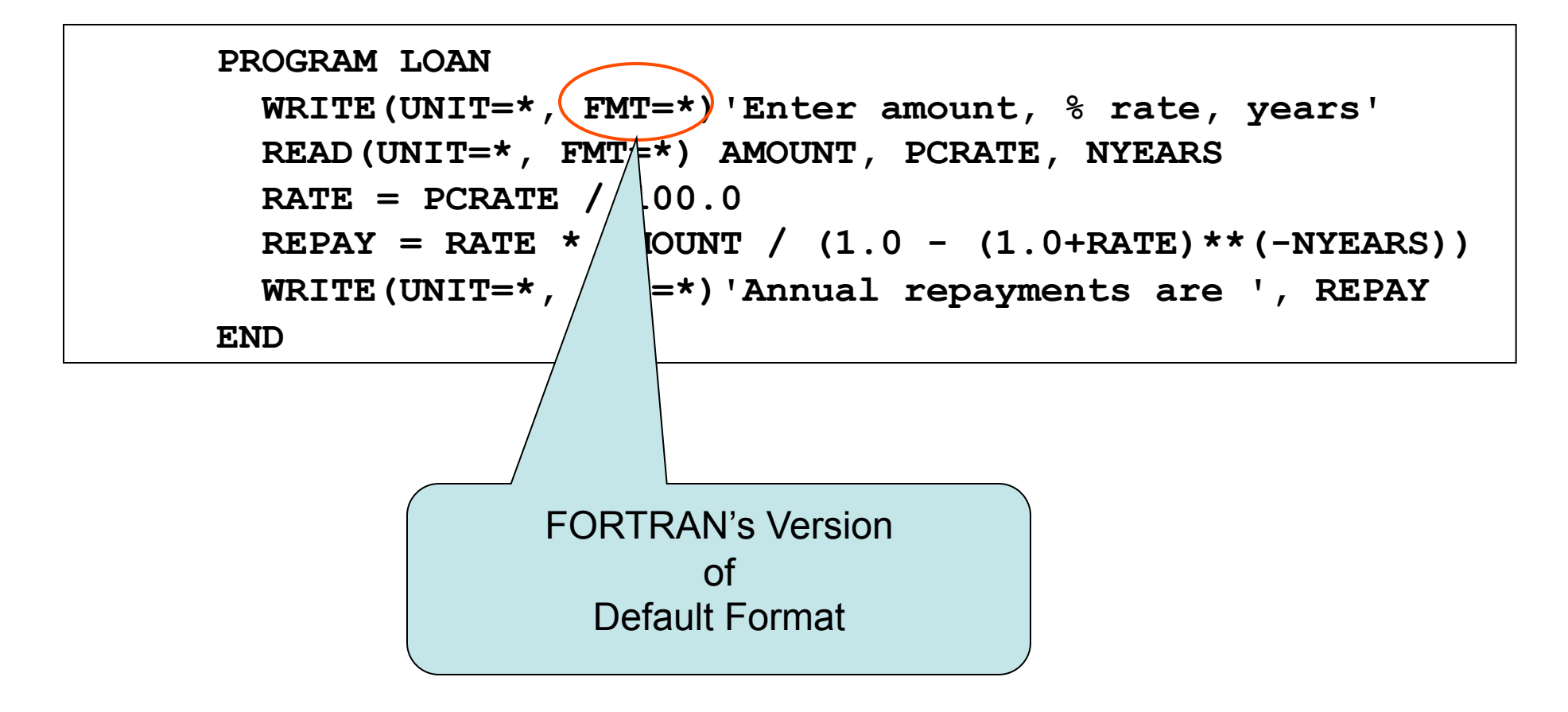

```
 PROGRAM REDUCE 
   WRITE(UNIT=*, FMT=*)'Enter amount, % rate, years' 
    READ(UNIT=*, FMT=*) AMOUNT, PCRATE, NYEARS 
   RATE = PCRATE / 100.0REPAY = RATE * AMOUNT / (1.0 - (1.0+RATE) * * (-NYEARS)) WRITE(UNIT=*, FMT=*)'Annual repayments are ', REPAY 
   WRITE(UNIT=*, FMT=*)'End of Year Balance' 
  DO 15, IYEAR = 1, NYEARS, 1
       AMOUNT = AMOUNT + (AMQUNT * RATE) - REPAYWRITE(UNIT=*, FMT=*)IYEAR, AMOUNT
 15 CONTINUE 
    END
```
A loop consists of two separate statements -> Easy to construct **unstructured** programs

### FORTRAN Do Loops

```
 PROGRAM REDUCE 
   WRITE(UNIT=*, FMT=*)'Enter amount, % rate, years' 
    READ(UNIT=*, FMT=*) AMOUNT, PCRATE, NYEARS 
   RATE = PCRATE / 100.0REPAY = RATE * AMOUNT / (1.0 - (1.0+RATE) * * (-NYEARS)) WRITE(UNIT=*, FMT=*)'Annual repayments are ', REPAY 
   WRITE(UNIT=*, FMT=*)'End of Year Balance' 
  DO 15, IYEAR = 1, NYEARS, 1
       AMOUNT = AMOUNT + (AMOWNT * RATE) - REPAYWRITE(UNIT=*, FMT=*)IYEAR, AMOUNT
 15 CONTINUE 
    END
```
Enter amount, % rate, years 2000, 9.5, 5 Annual repayments are 520.8728 End of Year Balance 1 1669.127 2 1306.822 3 910.0968 4 475.6832 5 2.9800416E-04

A loop consists of two separate statements -> Easy to construct unstructured programs

### FORTRAN Do Loops

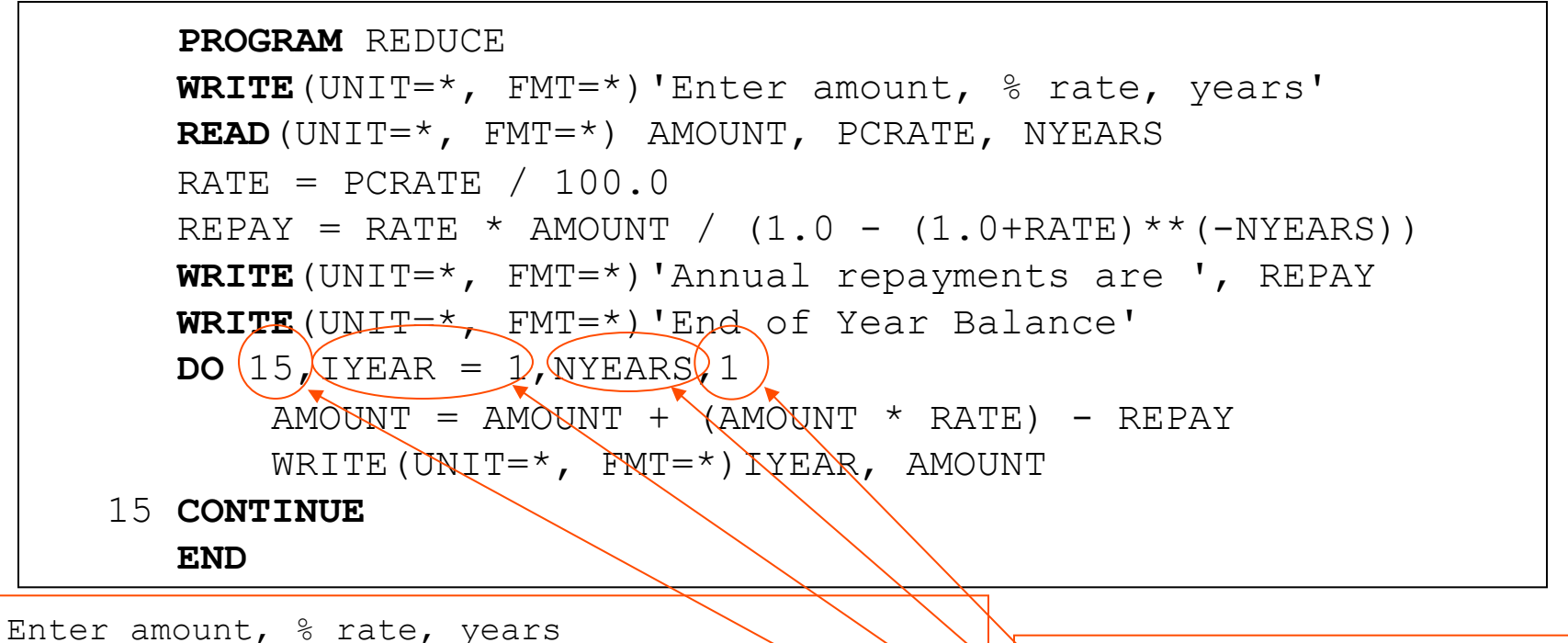

2000, 9.5, 5 Annual repayments are 520.8728 End of Year Balance 1 1669.127 2 1306.822 3 910.0968 4 475.6832 5 2.9800416E-04

- optional increment (can be negative)
- final value of index variable
- index variable and initial value
- end label

### FORTRAN Functions

```
 PROGRAM TRIANG 
         WRITE(UNIT=*,FMT=*)'Enter lengths of three sides:' 
         READ(UNIT=*,FMT=*) SIDEA, SIDEB, SIDEC 
         WRITE(UNIT=*,FMT=*)'Area is ', AREA3(SIDEA,SIDEB,SIDEC) 
       END 
       FUNCTION AREA3(A, B, C) 
* Computes the area of a triangle from lengths of sides 
        S = (A + B + C)/2.0AREA3 = SQRT(S * (S-A) * (S-B) * (S-C) END
```
#### • No recursion

- Parameters passed by reference only
- Arrays allowed as parameters
- No nested procedure definitions Only two scopes
- Procedural arguments allowed
- No procedural return values

Think: why do you think FORTRAN designers made each of these choices?

### FORTRAN IF-THEN-ELSE

```
 REAL FUNCTION AREA3(A, B, C) 
* Computes the area of a triangle from lengths of its sides. 
* If arguments are invalid issues error message and returns 
* zero. 
        REAL A, B, C 
        S = (A + B + C)/2.0FACTOR = S * (S-A) * (S-B) * (S-C) IF(FACTOR .LE. 0.0) THEN 
           STOP 'Impossible triangle' 
         ELSE 
          AREA3 = SQRT(FACTOR) 
         END IF 
       END
```
#### NO RECURSION ALLOWED IN FORTRAN77 !!!

### FORTRAN ARRAYS

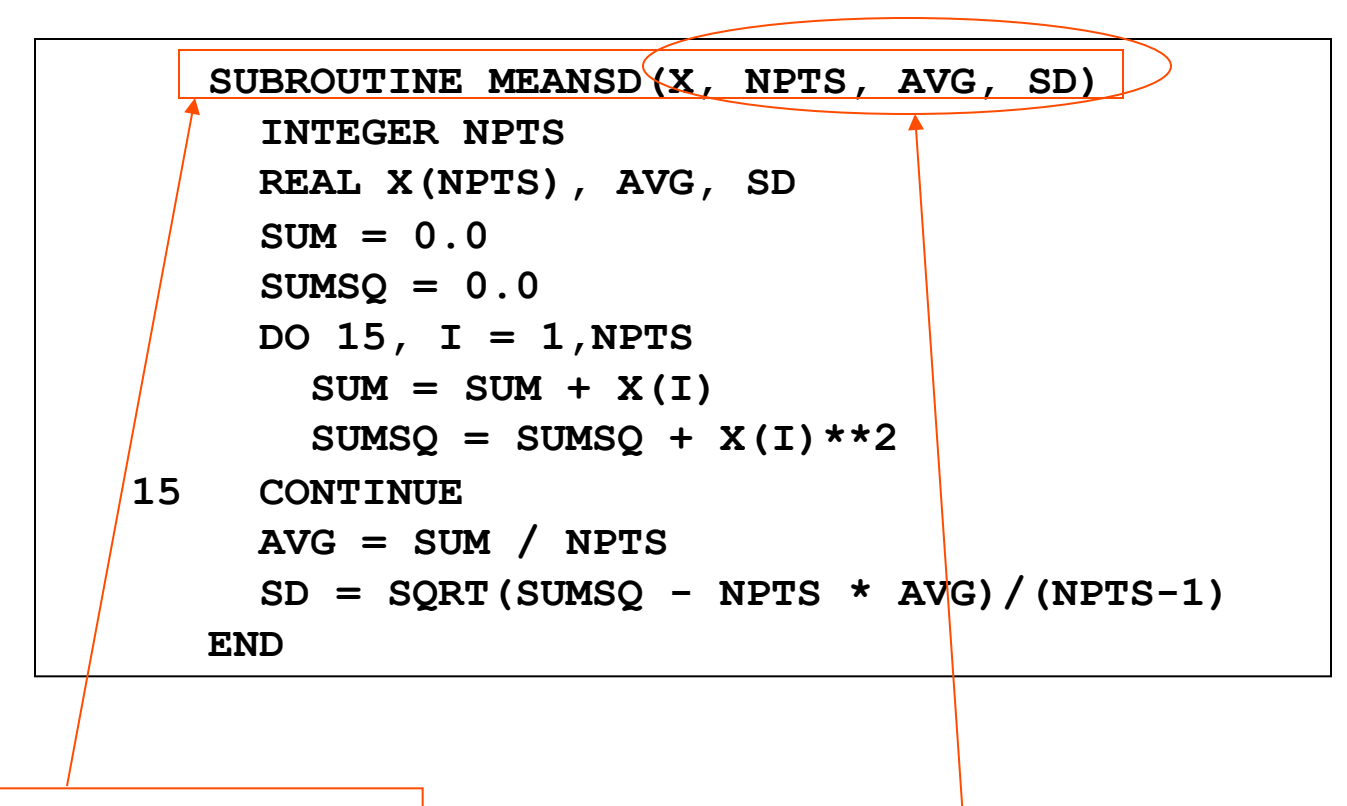

Subroutines are analogous

to void functions in C and C Reference of Parameters are passed by reference

```
 subroutine checksum(buffer,length,sum32) 
C Calculate a 32-bit 1's complement checksum of the input buffer, adding 
     C it to the value of sum32. This algorithm assumes that the buffer 
C length is a multiple of 4 bytes. 
C a double precision value (which has at least 48 bits of precision) 
C is used to accumulate the checksum because standard Fortran does not 
     C support an unsigned integer datatype. 
C buffer - integer buffer to be summed 
     C length - number of bytes in the buffer (must be multiple of 4) 
C sum32 - double precision checksum value (The calculated checksum 
C is added to the input value of sum32 to produce the 
           C output value of sum32) 
     integer buffer(*),length,i,hibits 
     double precision sum32,word32 
     parameter (word32=4.294967296D+09) 
C (word32 is equal to 2**32) 
C LENGTH must be less than 2**15, otherwise precision may be lost 
C in the sum 
     if (length .gt. 32768)then 
        print *, 'Error: size of block to sum is too large' 
       return 
     end if 
     do i=1,length/4 
        if (buffer(i) .ge. 0)then 
          sum32=sum32+buffer(i) 
        else 
C sign bit is set, so add the equivalent unsigned value 
          sum32=sum32+(word32+buffer(i)) 
        end if 
     end do 
C fold any overflow bits beyond 32 back into the word 
10 hibits=sum32/word32 
     if (hibits .gt. 0)then 
       sum32=sum32-(hibits*word32)+hibits 
        go to 10 
     end if 
     end
```
#### **APPENDIX B. TABLE OF FORTRAN STATEMENTS**

Appendix B From **Original** Fortan I Manual (IBM)

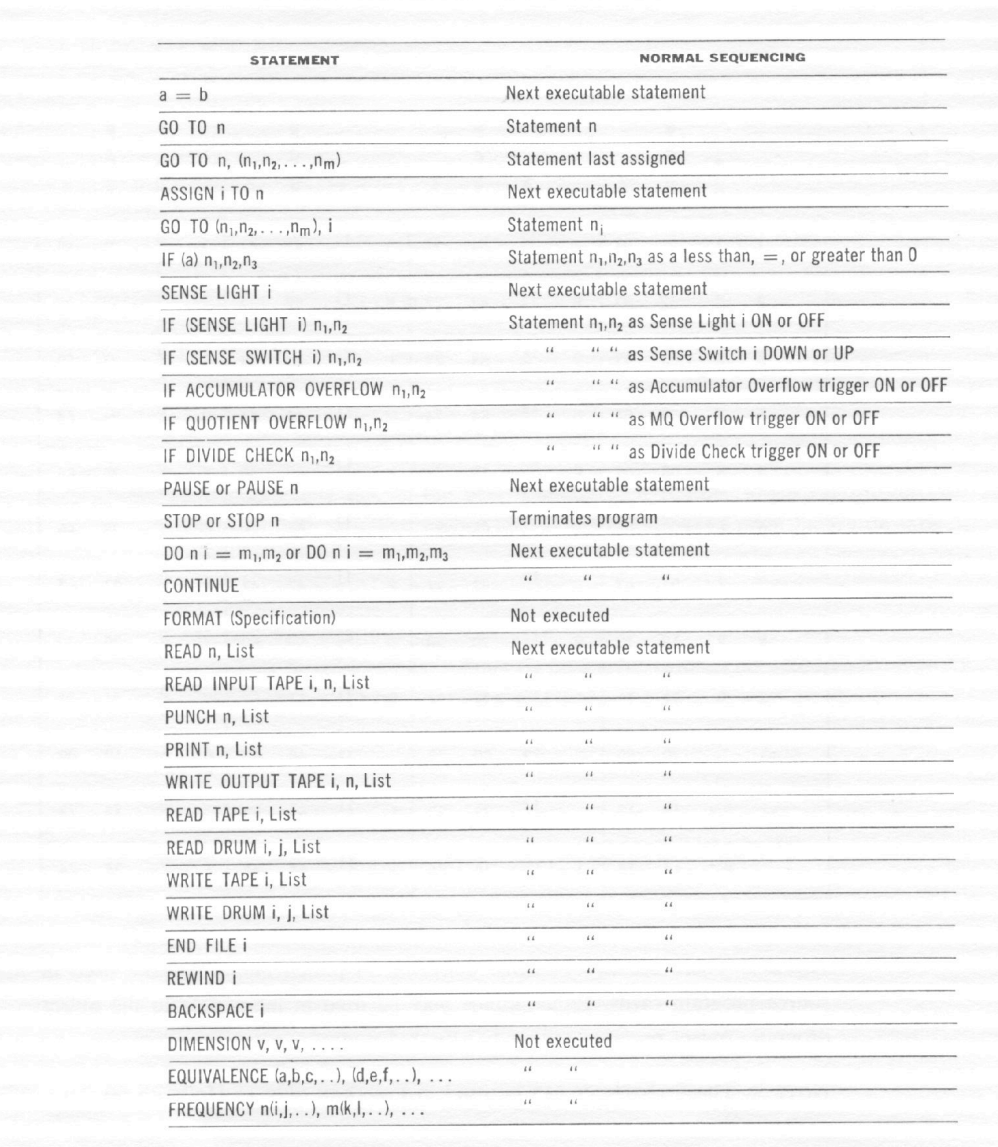

### WhiteBoard Exercises

- Computing machine precision
- Computing the integral of a function
- Solving a linear system of equations

FORTRAN Heavily used in scientific computing applications

# Chapter 6:: Control Flow

*Programming Language Pragmatics*

Michael L. Scott

# Control Flow

- Basic paradigms for control flow:
	- Sequencing (e.g. Begin … End)
	- Selection
	- Iteration
	- Subroutines, recursion (and related control abstractions, e.g. iterators)
	- Nondeterminacy
	- Concurrency

- Infix, prefix operators
- Precedence, associativity (see Figure 6.1)
	- C has 15 levels too many to remember
	- Pascal has 3 levels too few for good semantics
	- Fortran has 8
	- Ada has 6
		- Ada puts *and & or* at same level
	- **Lesson**: when unsure, use parentheses!

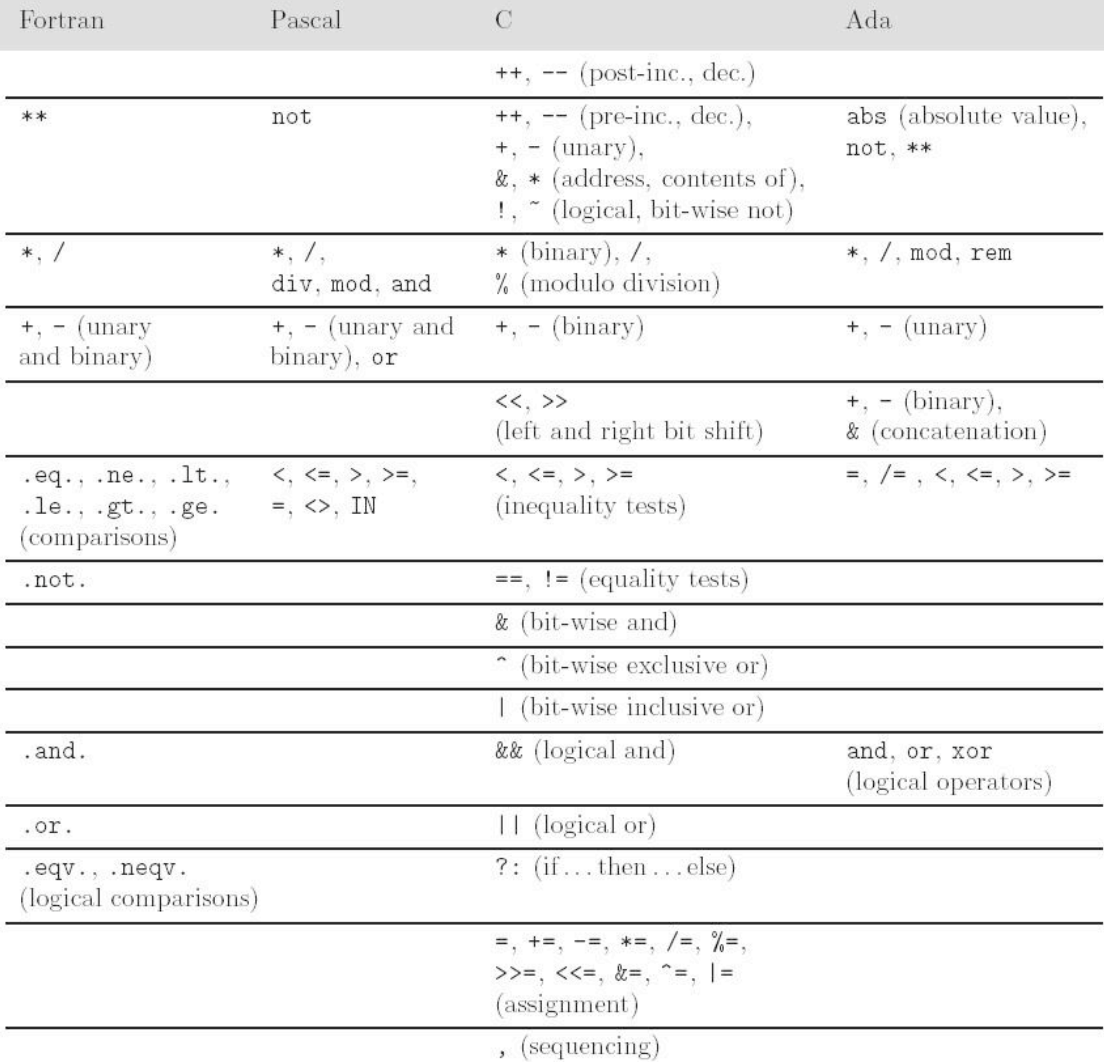

Figure 6.1: Operator precedence levels in Fortran, Pascal, C, and Ada. The operators at the top of the figure group most tightly.

- Ordering of operand evaluation (generally none)
- Application of arithmetic identities
	- distinguish between commutativity, and (assumed to be safe)
	- associativity (known to be dangerous)
	- $(a + b) + c$  works if a ~= maxint and b ~= minint and  $c < 0$
	- $a + (b + c)$  does not
	- inviolability of parentheses

• Short-circuiting

 $-$  Consider (a < b) && (b < c):

- If  $a \ge b$  there is no point evaluating whether  $b \le b$ c because  $(a < b)$  &  $(a < b)$  is automatically false
- Other similar situations

if (b != 0 && a/b == c) ... if  $(*p \&x p->foo) \ldots$ if  $(f || \text{messy}())$  ...

- Variables as values vs. variables as references
	- value-oriented languages
		- C, Pascal, Ada
	- reference-oriented languages
		- most functional languages (Lisp, Scheme, ML)
		- Clu, Smalltalk
	- Algol-68 kinda halfway in-between
	- Java deliberately in-between
		- built-in types are values
		- user-defined types are objects references

- Expression-oriented vs. statementoriented languages
	- expression-oriented:
		- functional languages (Lisp, Scheme, ML)
		- Algol-68
	- statement-oriented:
		- most imperative languages
	- C kinda halfway in-between (distinguishes)
		- allows expression to appear instead of statement

# Expression Evaluation<br>• Orthogonality

- - –Features that can be used in any combination
		- Meaning is consistent
	- if (if  $b := 0$  then  $a/b == c$  else false) then ...

if (if f then true else messy()) then ...

- Initialization
	- –Pascal has no initialization facility (assign)
- Aggregates

- Assignment
	- statement (or expression) executed for its side effect
	- assignment operators (+=, -=, etc)
		- handy
		- avoid redundant work (or need for optimization)
		- perform side effects exactly once
	- $-C --, ++$ 
		- postfix form

- Side Effects
	- often discussed in the context of functions
	- a side effect is some permanent state change caused by execution of function
		- some noticeable effect of call other than return value
		- in a more general sense, assignment statements provide the ultimate example of side effects
			- they change the value of a variable

• SIDE EFFECTS ARE FUNDAMENTAL TO THE WHOLE VON NEUMANN MODEL OF COMPUTING

- In (pure) functional, logic, and dataflow languages, there are no such changes
	- These languages are called SINGLE-ASSIGNMENT languages

- Several languages outlaw side effects for functions
	- easier to prove things about programs
	- closer to Mathematical intuition
	- easier to optimize
	- (often) easier to understand
- But side effects can be nice
	- consider rand()

- Side effects are a particular problem if they affect state used in other parts of the expression in which a function call appears
	- It's nice not to specify an order, because it makes it easier to optimize
	- Fortran says it's OK to have side effects
		- they aren't allowed to change other parts of the expression containing the function call
		- Unfortunately, compilers can't check this completely, and most don't at all
# Sequencing

- Sequencing
	- specifies a linear ordering on statements
		- one statement follows another
	- very imperative, Von-Neuman

- Selection
	- sequential if statements

```
if ... then ... else
if ... then ... elsif ... else
(cond
        (C1) (E1)(C2) (E2)\bullet \bullet \bullet(Cn) (En)(T) (Et)\mathcal{E}
```
- Selection
	- Fortran computed gotos
	- jump code
		- for selection and logically-controlled loops
		- no point in computing a Boolean value into a register, then testing it
		- instead of passing register containing Boolean out of expression as a synthesized attribute, pass inherited attributes INTO expression indicating where to jump to if true, and where to jump to if false

- Jump is especially useful in the presence of short-circuiting
- **Example** (section 6.4.1 of book):

```
if ((A > B) and (C > D)) or (E \leq F) then
  then clause
 else 
  else_clause
```
• Code generated w/o short-circuiting (Pascal)

> $r1 := A$  -- load  $r2 := B$  $r1 := r1 > r2$  $r2 := C$ r3 := D  $r2 := r2 > r3$  $r1 := r1$  & r2  $r2 := F$  $r3 := F$  $r2 := r2 \text{ } $55 \text{ } r3$  $r1 := r1 \; \xi | \xi \; r2$ if  $r1 = 0$  goto  $L2$ L1: then clause -- label not actually used goto L3 L2: else clause L3:

• Code generated w/ short-circuiting (C)

 $r1 := A$  $r2 := B$ if  $r1 \le r2$  goto  $L4$  $r1 := C$  $r2 := D$ if  $r1 > r2$  goto  $L1$  $L4:$   $r1 := E$  $r2 := F$ if  $r1 = r2$  goto  $L2$ L1: then clause goto L3 L2: else clause L3:

## Iteration

- Enumeration-controlled
	- –Pascal or Fortran-style for loops
		- scope of control variable
		- changes to bounds within loop
		- changes to loop variable within loop
		- value after the loop

# Iteration

- The goto controversy
	- *assertion*: gotos are needed almost exclusively to cope with lack of one-and-ahalf loops
	- early return from procedure
	- exceptions
	- in many years of programming, I can't remember using one for any other purpose
		- except maybe complicated conditions that can be separated into a single if-then-else because of the need for short-circuiting

## Recursion

- Recursion
	- equally powerful to iteration
	- mechanical transformations back and forth
	- often more intuitive (sometimes less)
	- *naïve* implementation less efficient
		- no special syntax required
		- fundamental to functional languages like Scheme

## Recursion

- Tail recursion
	- No computation follows recursive call

```
/* assume a, b > 0 */
int gcd (int a, int b) { 
  if (a == b) return a;
  else if (a > b) return gcd (a - b, b);
  else return gcd (a, b - a);
}
```
# Chapter 8 :: Subroutines and Control Abstraction

*Programming Language Pragmatics*

Michael L. Scott

### The MIPS Architecture ISA at a Glance

- Reduced Instruction Set Computer (RISC)
- 32 general purpose 32-bit registers
- Load-store architecture: Operands in registers
- Byte Addressable
- 32-bit address space

# The MIPS Architecture

### 32 Register Set (32-bit registers)

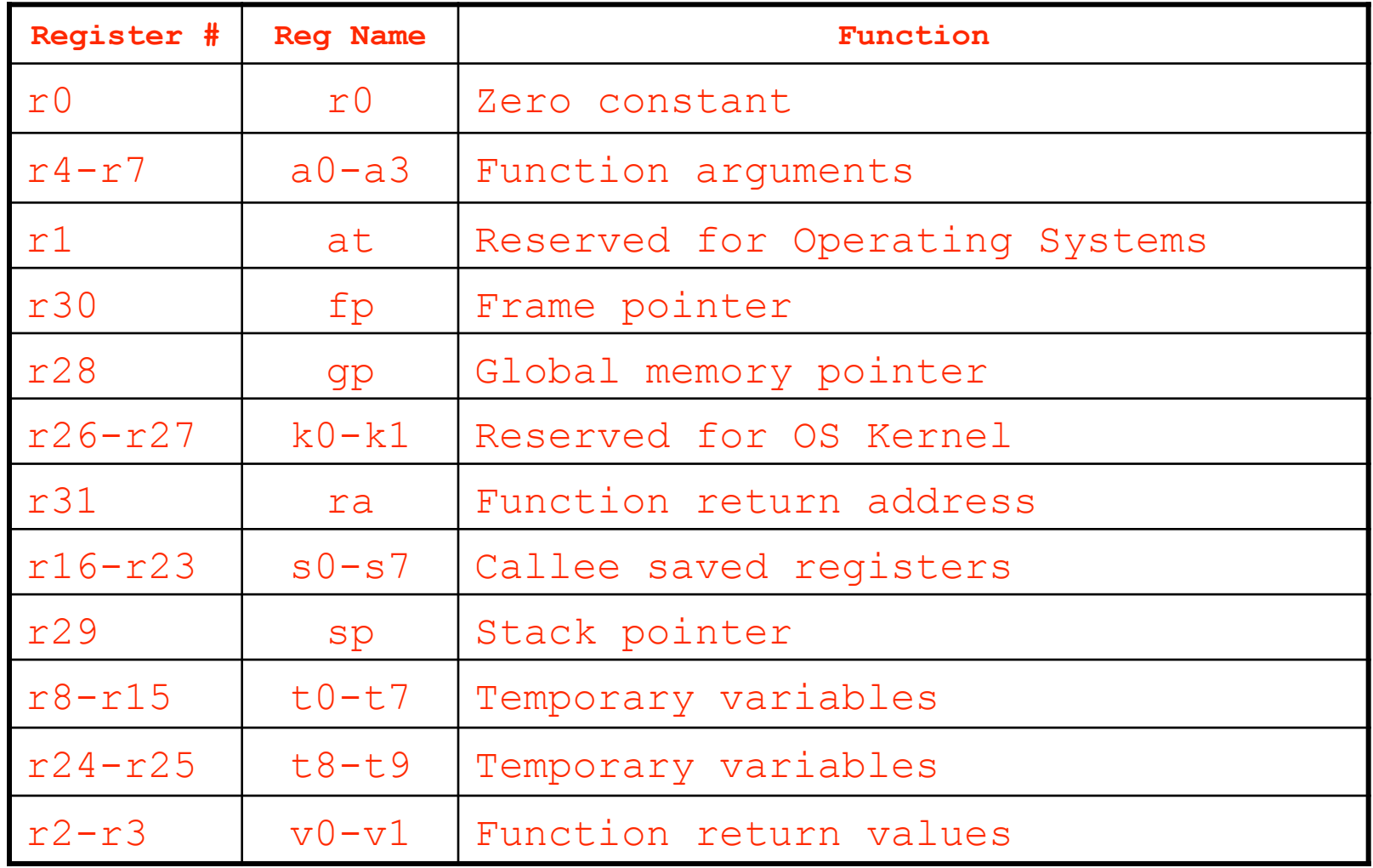

Fall 2006 **ICOM 4036 Programming** Laguages Lecture 4

### The MIPS Architecture Main Instruction Formats

Simple and uniform 32-bit 3-operand instruction formats

–R Format: Arithmetic/Logic operations on registers

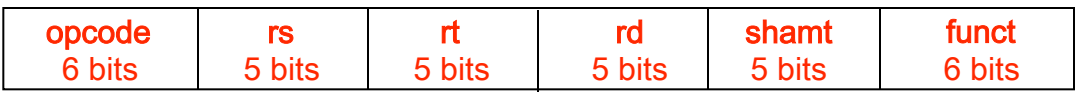

–I Format: Branches, loads and stores

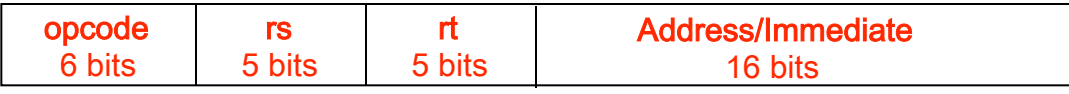

### –J Format: Jump Instruction

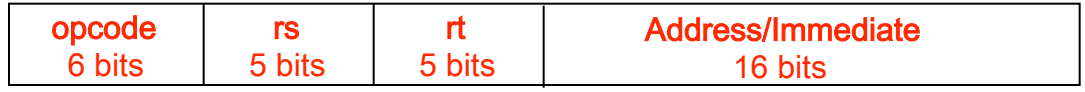

### MIPS Data Paths

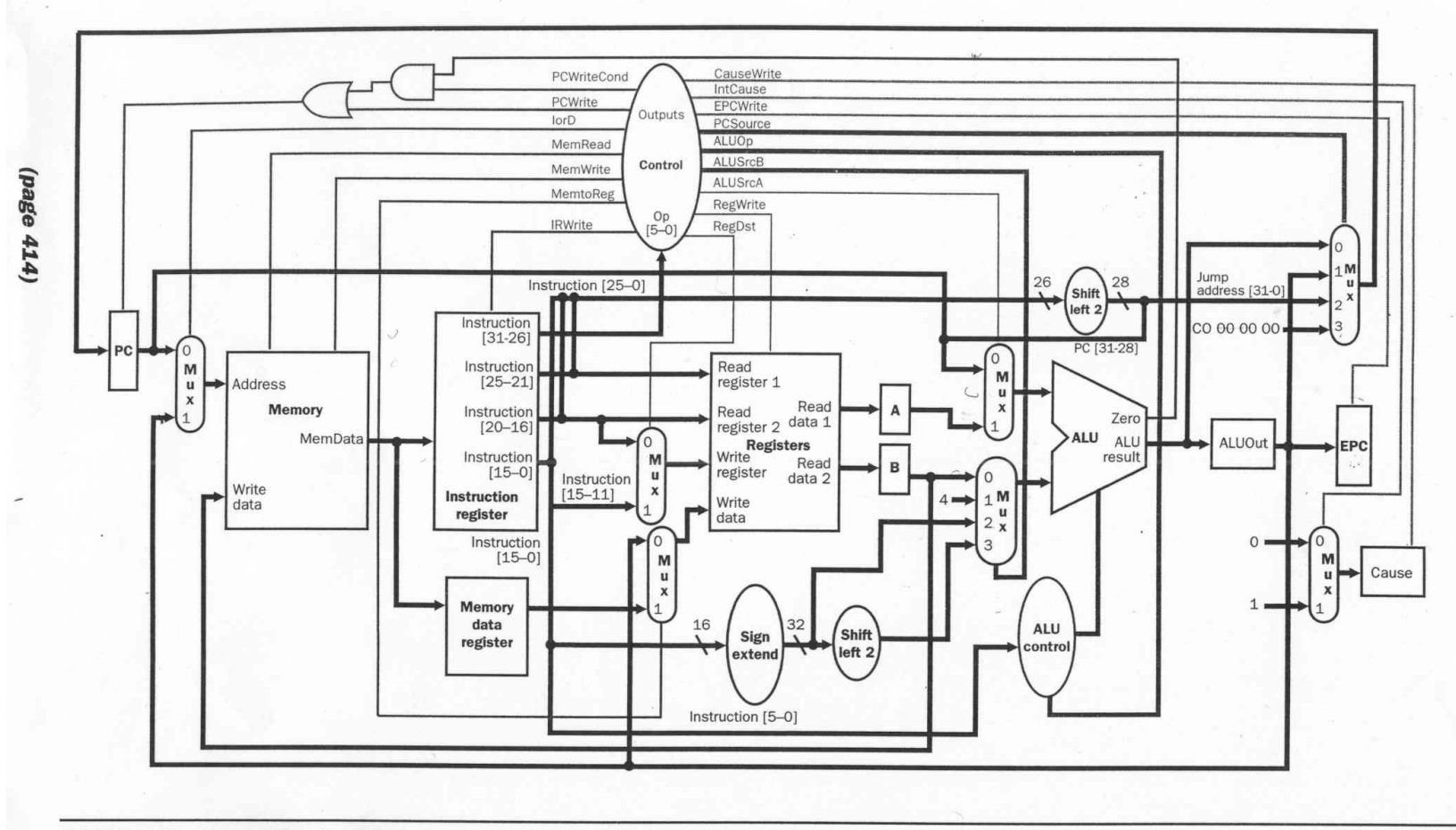

FIGURE 5.48 The multicycle datapath with the addition needed to implement exceptions. The specific additions include the Cause and EPC registers, a multiplexor to control the value sent to the Cause register, an expansion of the multiplexor controlling the value written into the PC, and control lines for the added multiplexor and registers.

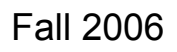

Fall 2006 **ICOM 4036 Programming** Laguages Lecture 4

# Mips Packaging

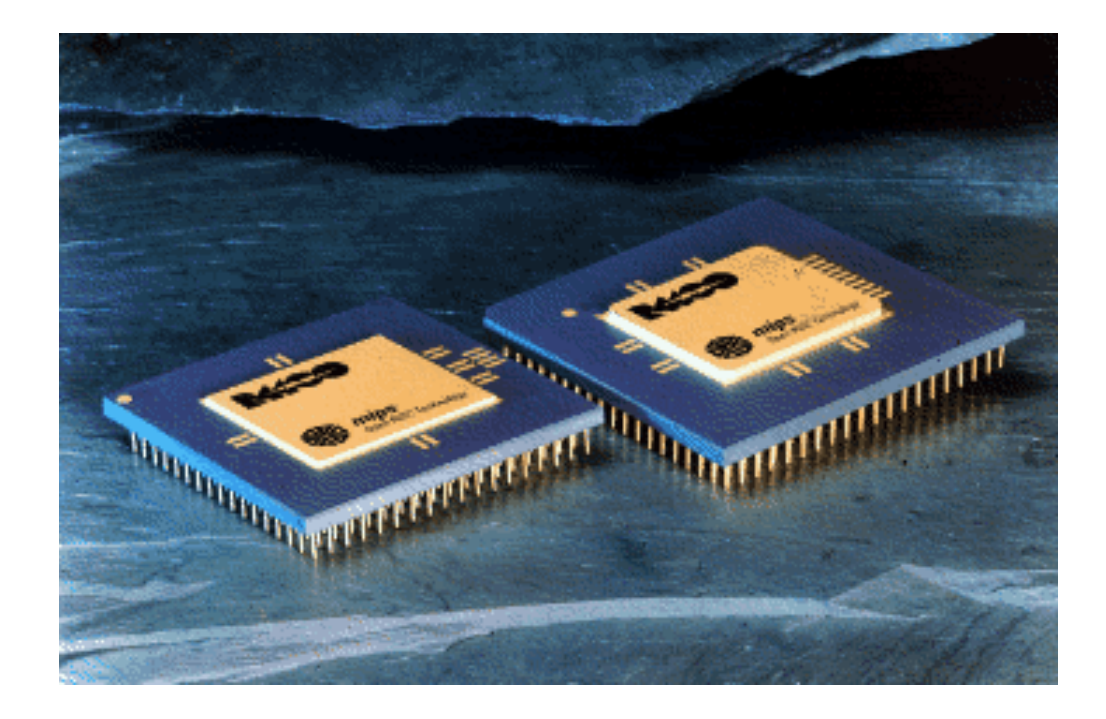

Fall 2006 **ICOM 4036 Programming** Laguages Lecture 4

### **The MIPS Architecture**

### **Examples of Native Instruction Set**

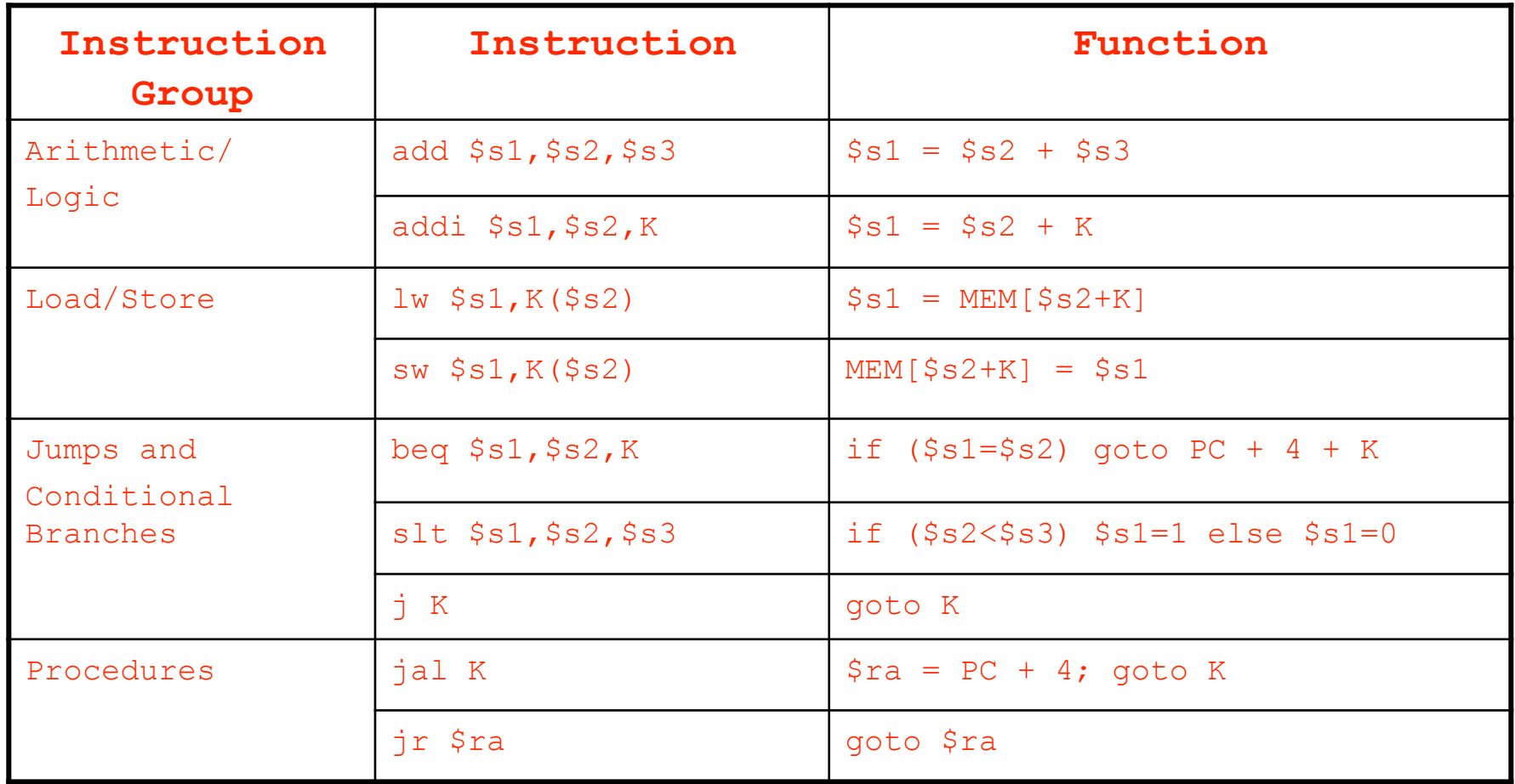

### **The SPIM Assembler**

### **Examples of Pseudo-Instruction Set**

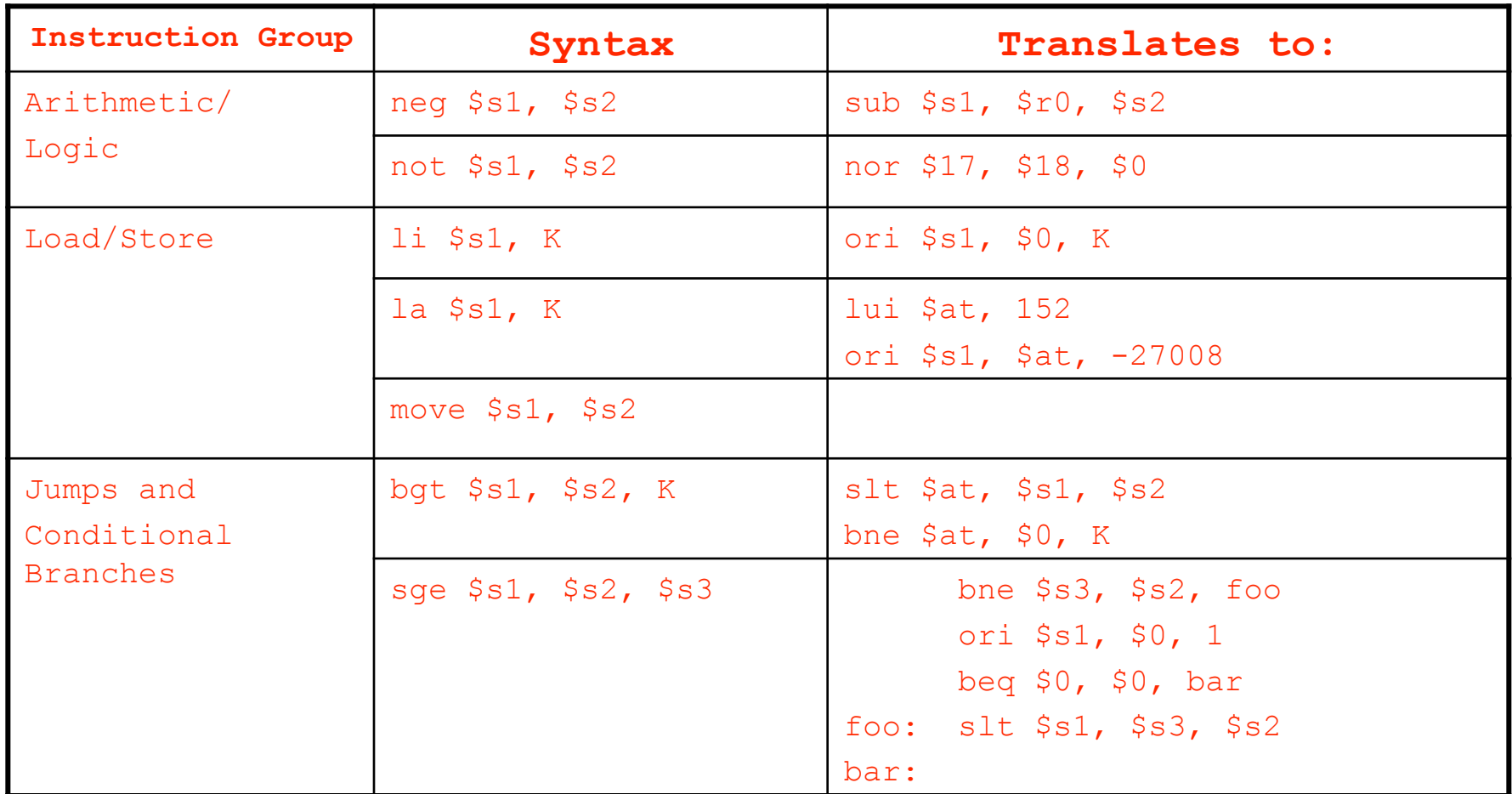

Pseudo Instructions: translated to native instructions by Assembler  $Fd$ 

Laguages Lecture 4

И

### The SPIM Assembler

### Examples of Assembler Directives

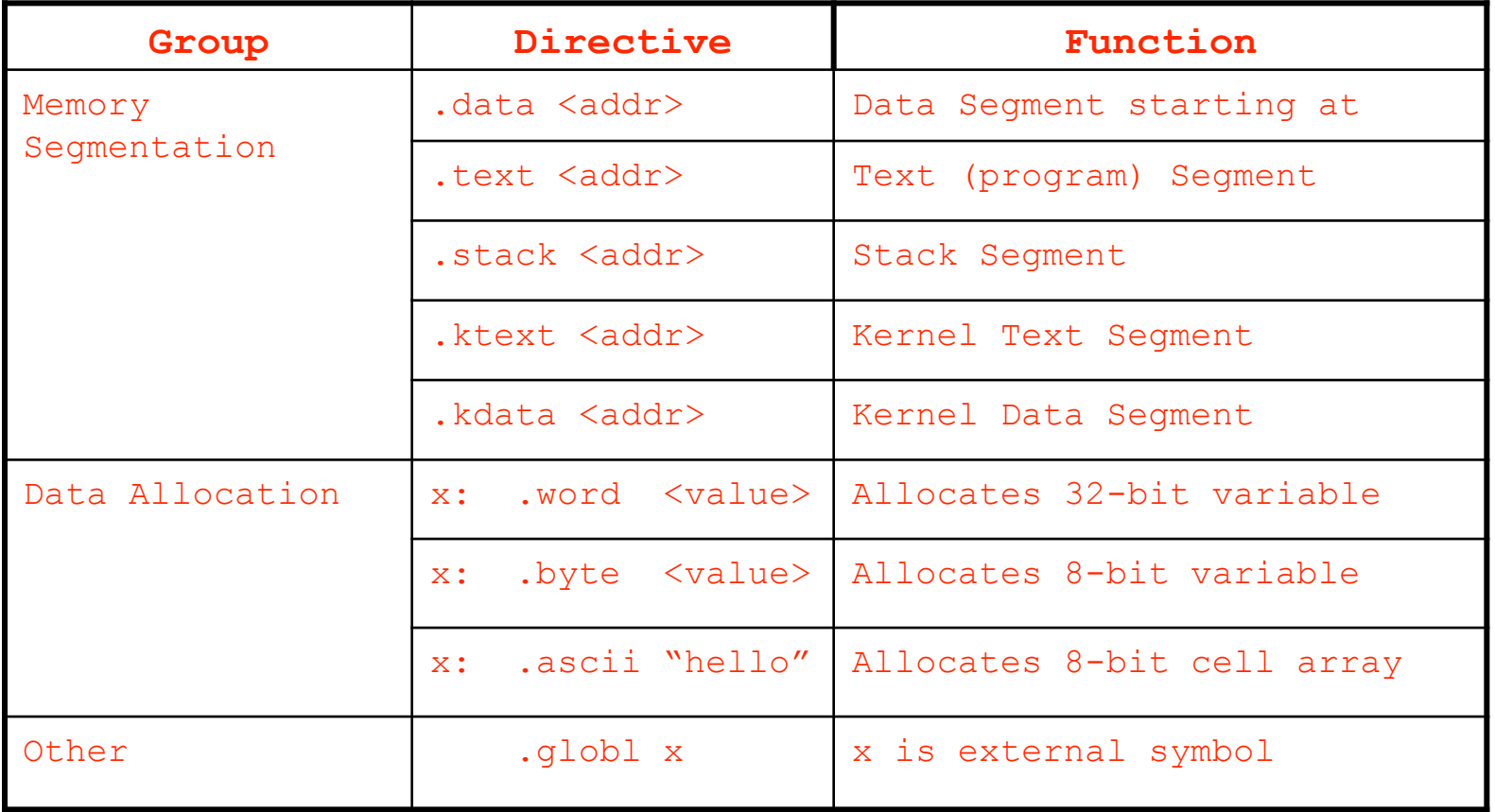

#### **Assembler Directives**: Provide assembler additional info to generate machine code

## Handy MIPS ISA References

- Appendix A: Patterson & Hennessy
- SPIM ISA Summary on class website
- Patterson & Hennessy Back Cover

#### **Computing Integer Division Iterative C++ Version**

### **MIPS/SPIM Version**

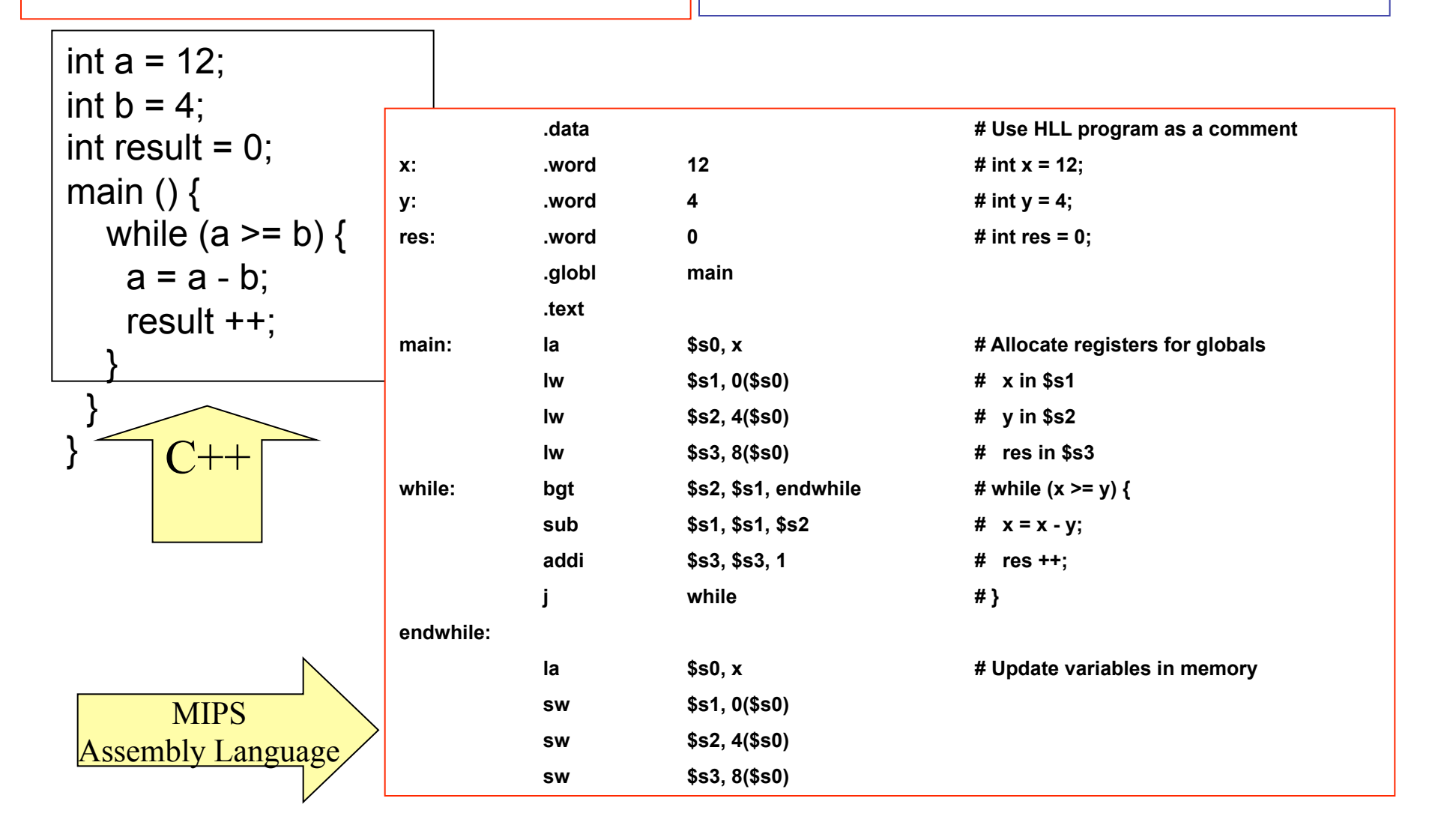

#### **Computing Integer Division Iterative C++ Version**

### **MIPS/SPIM Version** Input/Output in SPIM

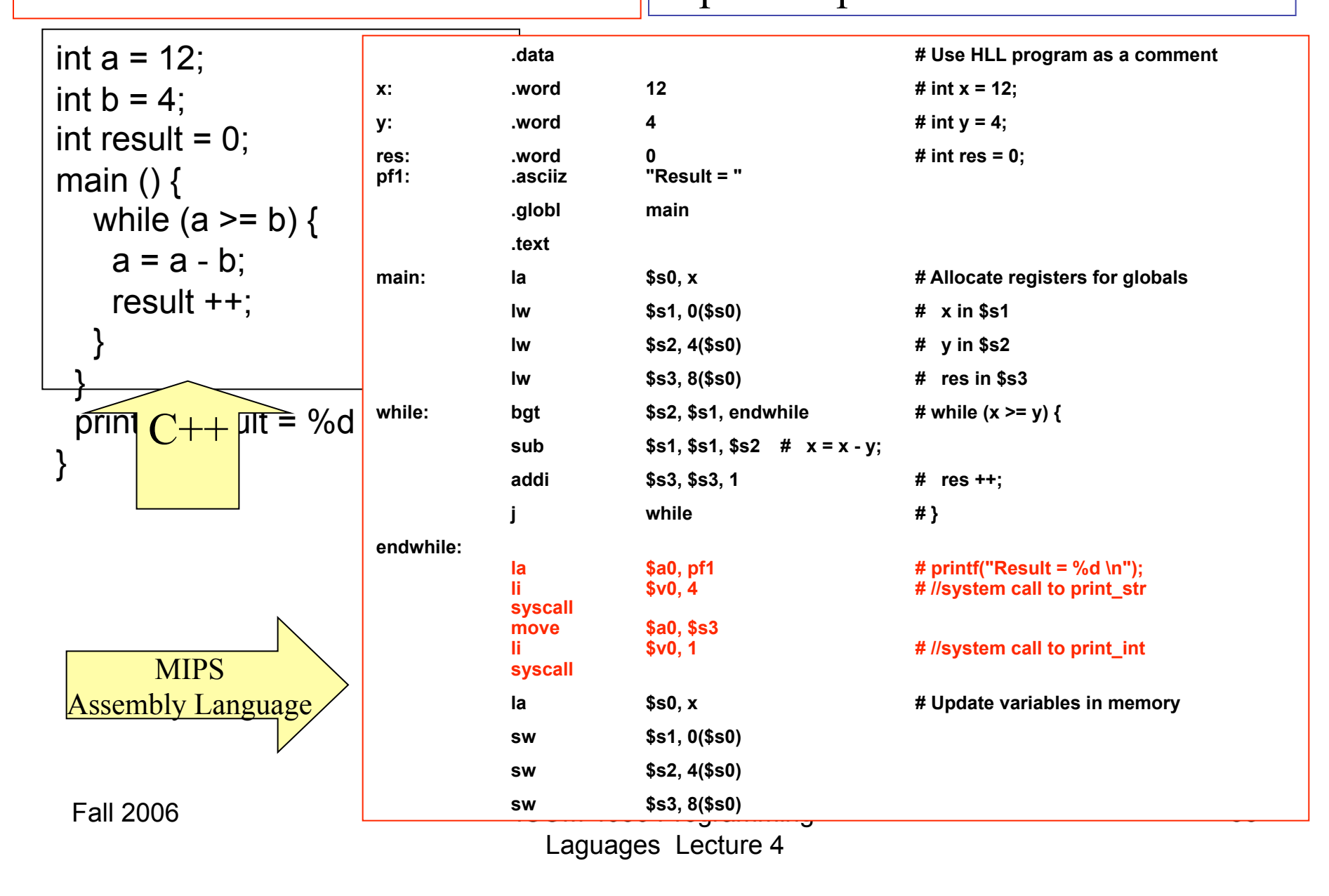

### SPIM Assembler Abstractions

- Symbolic Labels
	- Instruction addresses and memory locations
- Assembler Directives
	- Memory allocation
	- Memory segments
- Pseudo-Instructions
	- Extend native instruction set without complicating arquitecture
- Macros

# Implementing Procedures

- Why procedures?
	- Abstraction
	- Modularity
	- Code re-use
- Initial Goal
	- Write segments of assembly code that can be re-used, or "called" from different points in the main program.
	- KISS: Keep It Simple Stupid:
		- no parameters, no recursion, no locals, no return values

# Procedure Linkage Approach I

- Problem
	- procedure must determine where to return after servicing the call
- Solution: Architecture Support
	- Add a jump instruction that saves the return address in some place known to callee
		- MIPS: jal instruction saves return address in register \$ra
	- Add an instruction that can jump to return address
		- MIPS: *i*r instruction jumps to the address contained in its argument register

### **Computing Integer Division (Procedure Version)**

**Iterative C++ Version** 

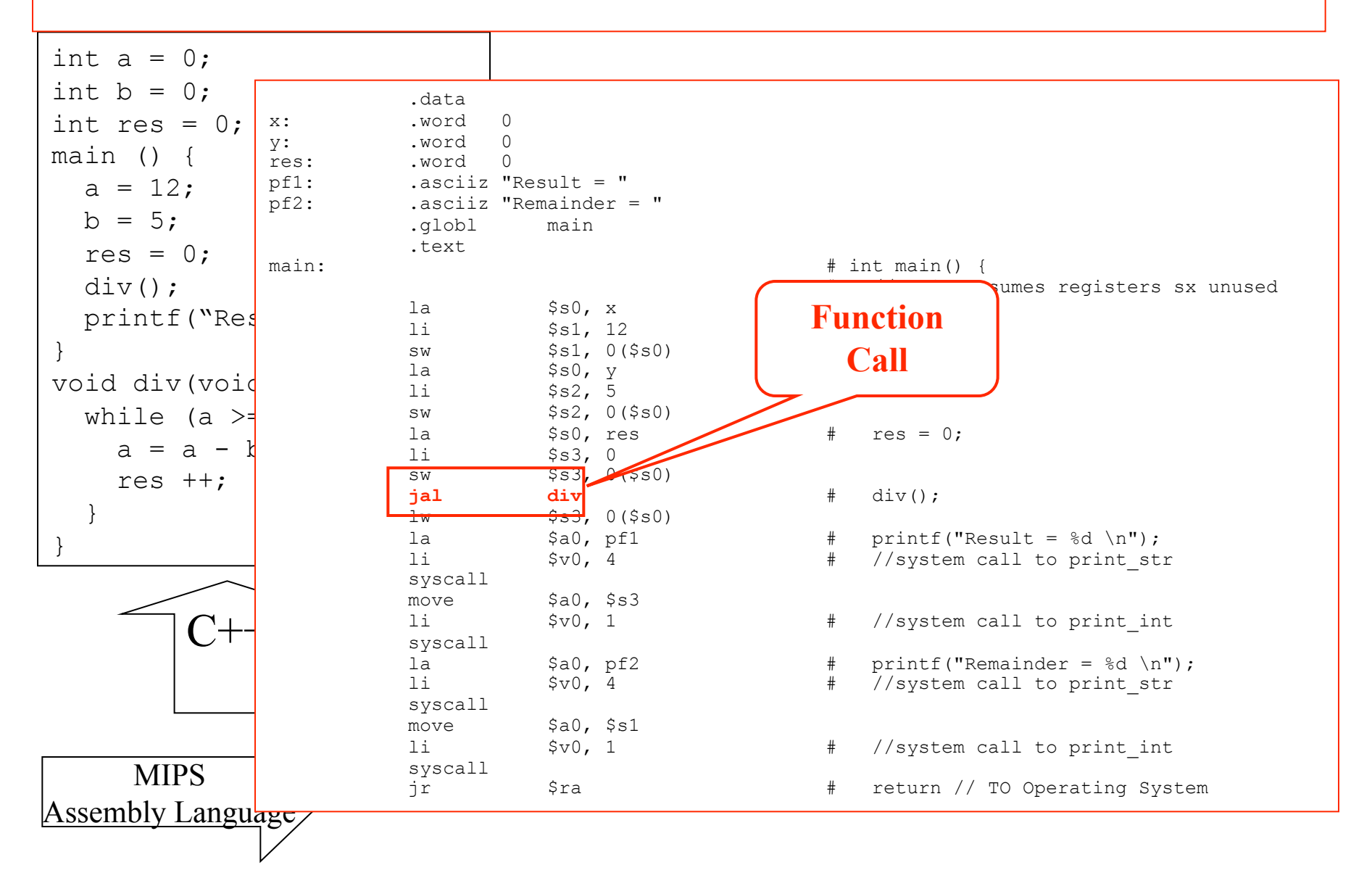

#### **Computing Integer Division (Procedure Version)**

**Iterative C++ Version** 

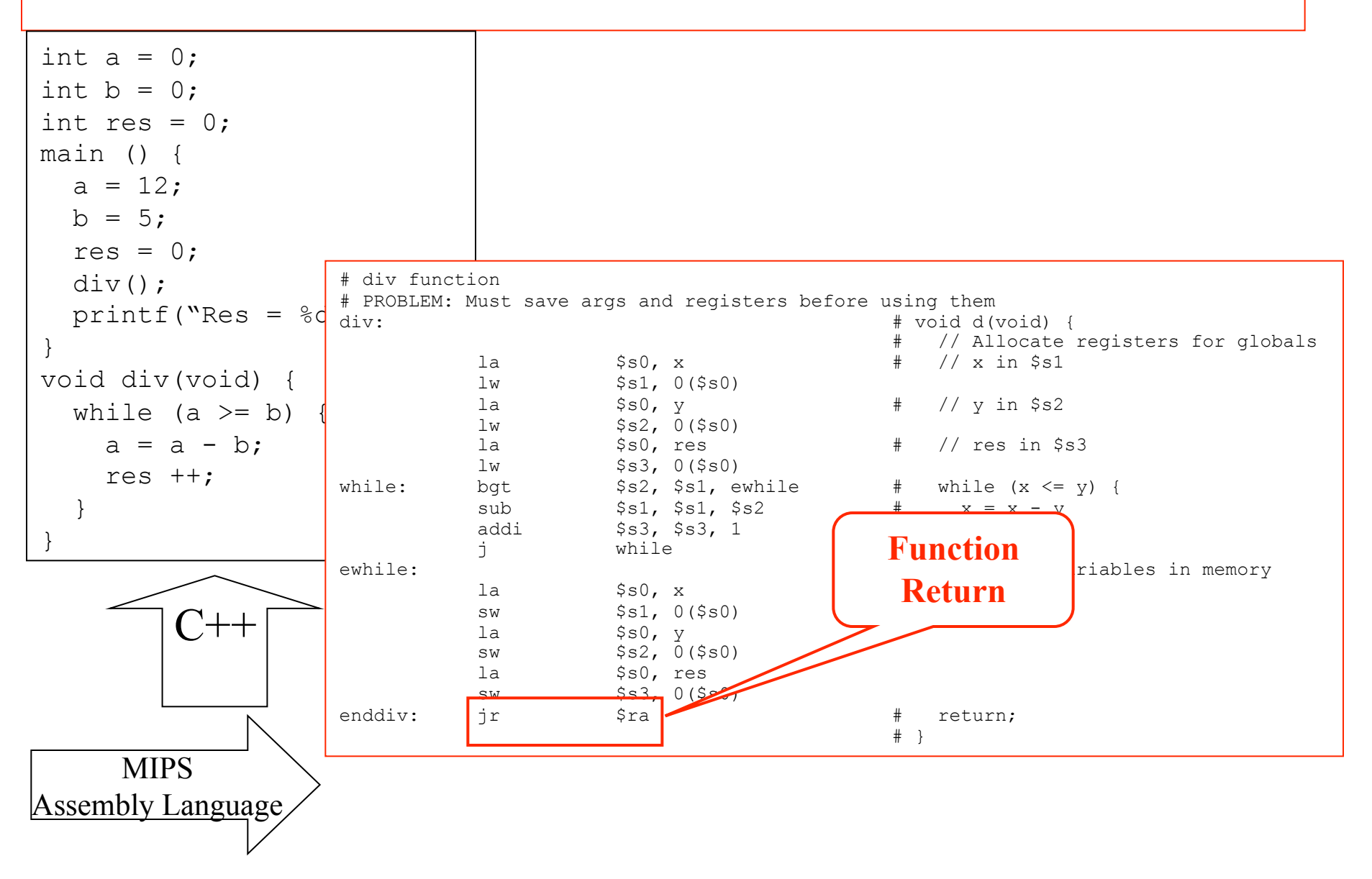

## Pending Problems With Linkage Approach I

- Registers shared by all procedures
	- procedures may overwrite each others registers – Solution?
- Procedures should be able to call other procedures
	- Procedures overwrite return address register
	- Solution?
- Lack of parameters forces access to globals
	- callee must know where parameters are stored
	- Solution?
- Need a convention for returning function values
	- Caller must know where return value is?
	- Solution?
- Recursion requires multiple copies of local data
	- Solution?

### Recursion Basics

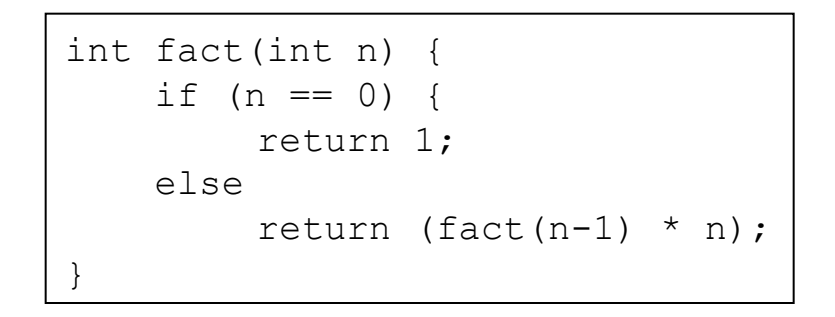

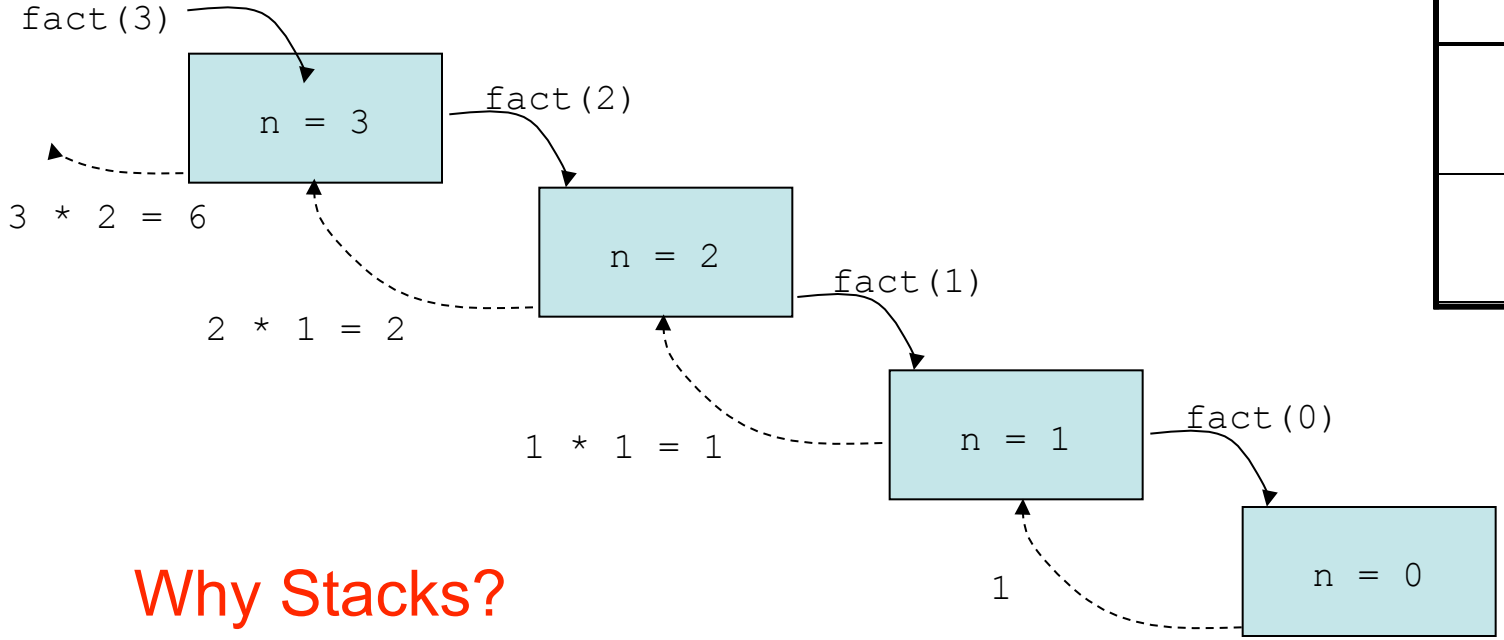

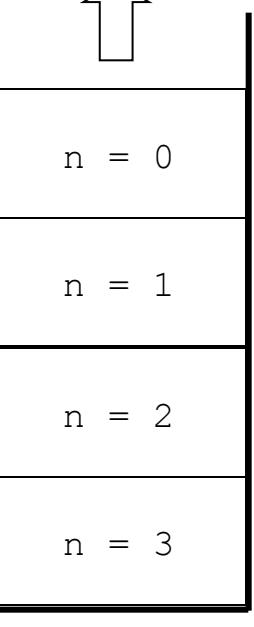

### Pending Problems With Linkage Approach I

- Registers shared by all procedures
	- procedures may overwrite each others registers
	- procedures must save/restore registers in stack
- Procedures should be able to call other procedures
	- Procedures overwrite return address register
	- save multiple return addresses in stack
- Lack of parameters forces access to globals
	- callee must know where parameters are stored
	- pass parameters in registers and/or stack
- Need a convention for returning function values
	- Caller must know where return value is?
	- return values in registers
- Recursion requires multiple copies of local data
	- store multiple procedure activation records How many?

## The MIPS Architecture Memory Model

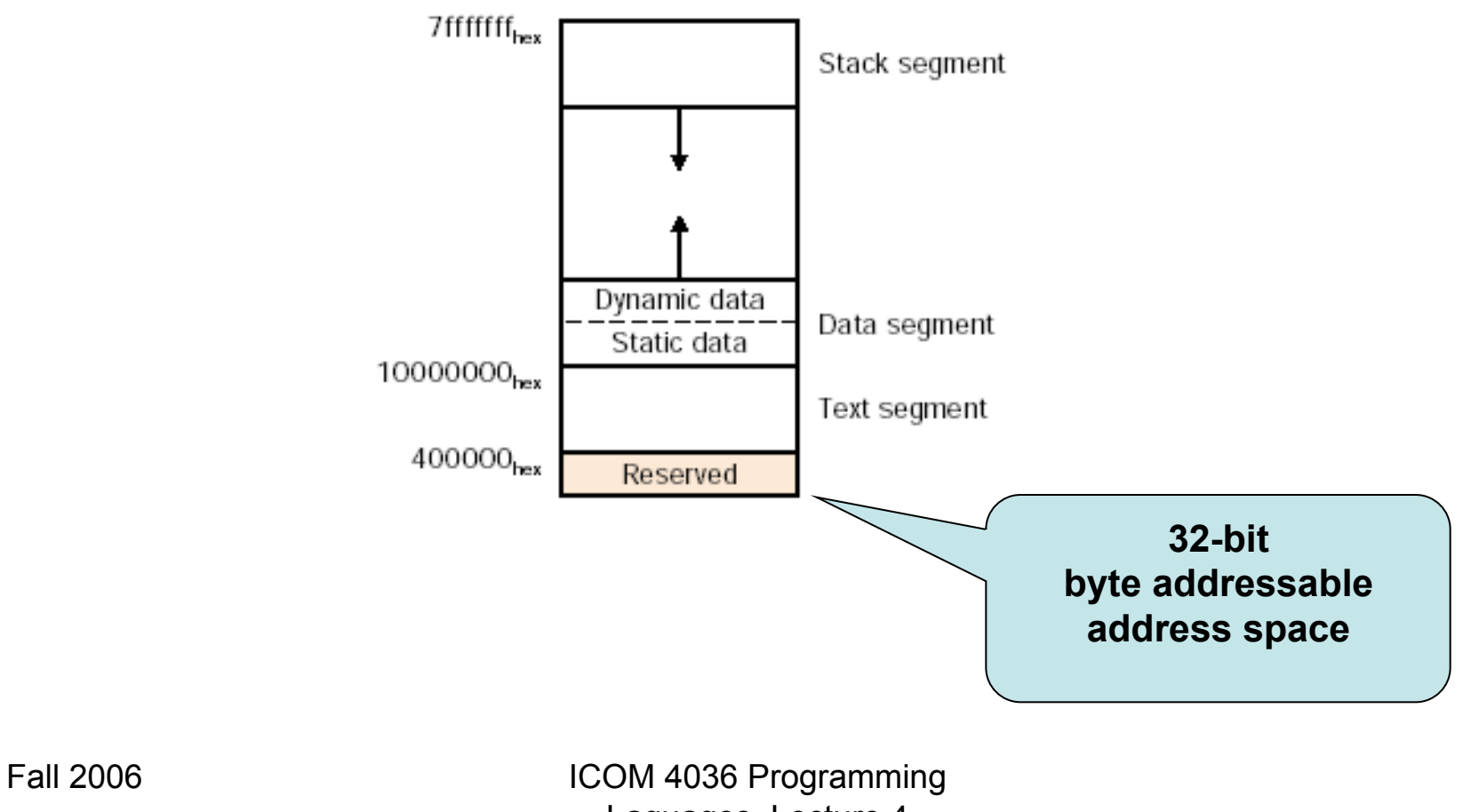

# Review Of Stack Layout

- Allocation strategies
	- Static
		- Code
		- Globals
		- *Own* variables
		- Explicit constants (including strings, sets, other aggregates)
		- Small scalars may be stored in the instructions themselves

# Review Of Stack Layout

- Allocation strategies (2)
	- Stack
		- parameters
		- local variables
		- temporaries
		- bookkeeping information
	- Heap
		- dynamic allocation

# Solution: Use Stacks of Procedure Frames

- Stack frame contains:
	- Saved arguments
	- Saved registers
	- Return address
	- Local variables

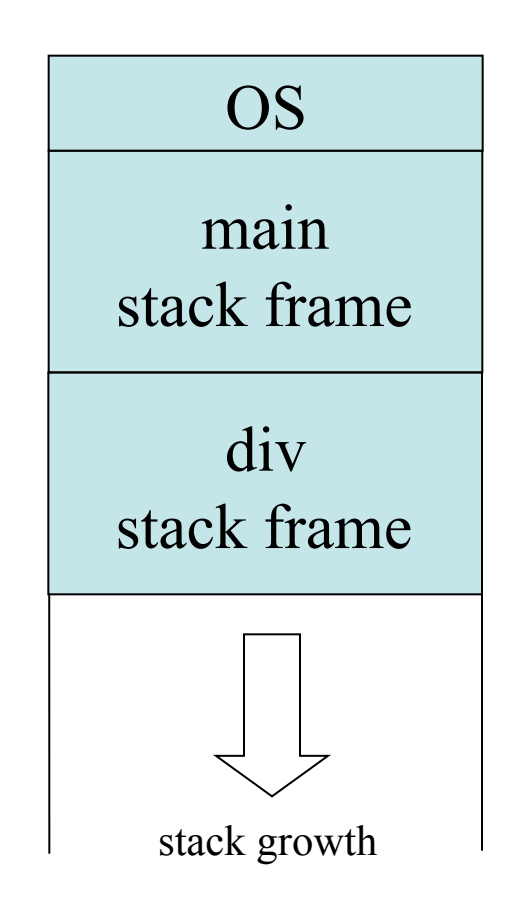

## Anatomy of a Stack Frame

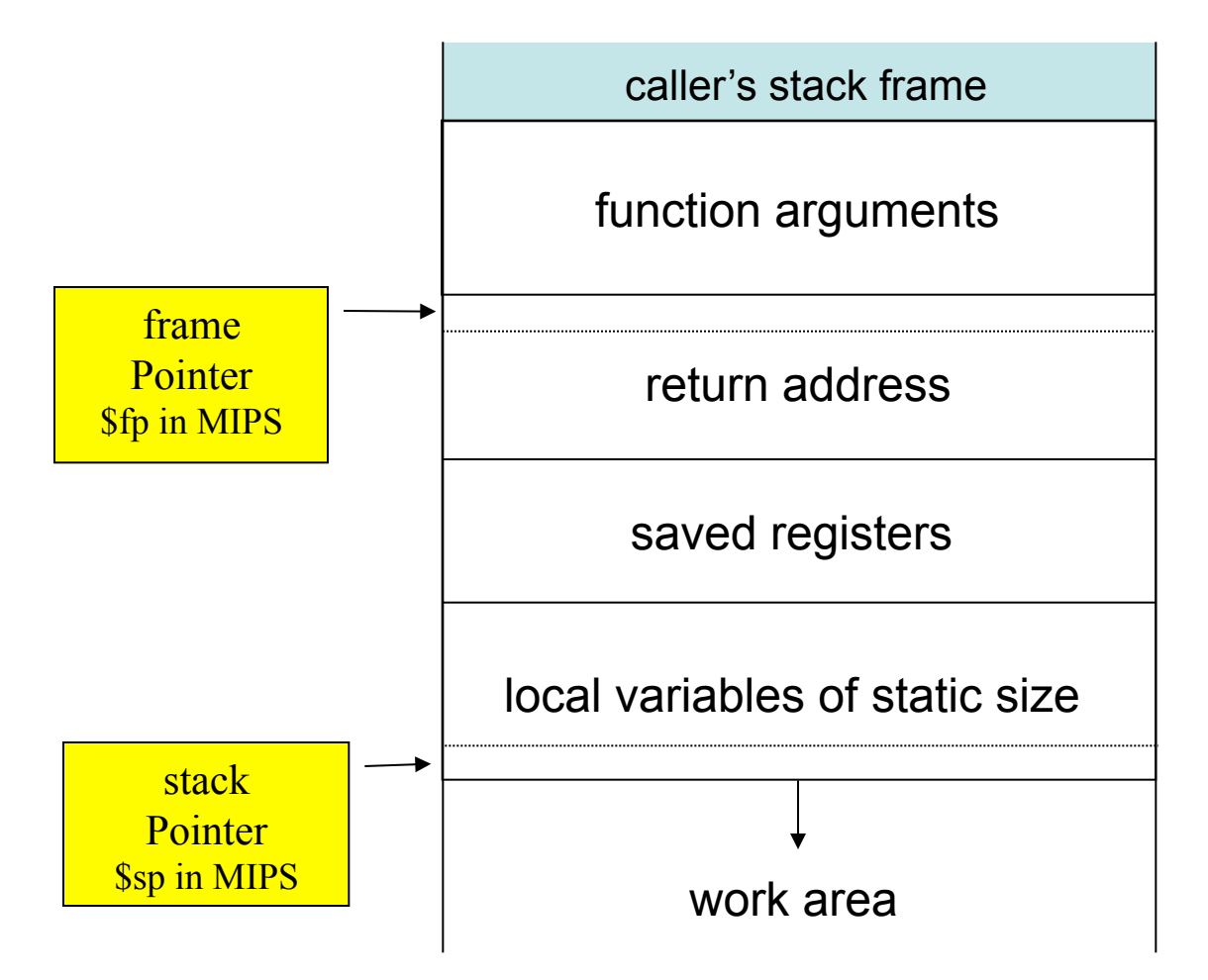

Contract: Every function must leave the stack the way it found it

### Review Of Stack Layout

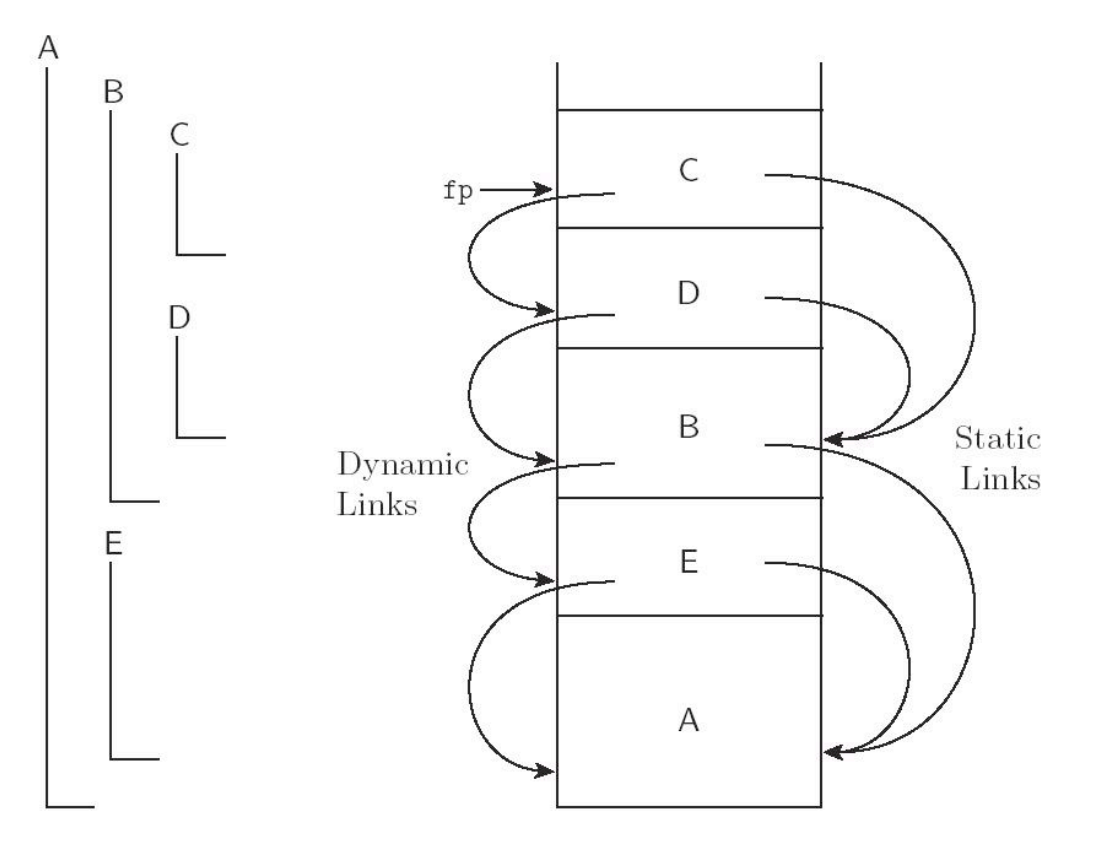

Figure 8.1: Example of subroutine nesting, taken from Figure 3.5. Within B, C, and D, all five routines are visible. Within A and E, routines A, B, and E are visible, but  $C$  and  $D$  are not. Given the calling sequence  $A, E, B, D, C$ , in that order, frames will be allocated on the stack as shown at right, with the indicated static and dynamic links.
## Review Of Stack Layout

- Contents of a stack frame
	- bookkeeping
		- return PC (dynamic link)
		- saved registers
		- line number
		- saved display entries
		- static link
	- arguments and returns
	- local variables
	- temporaries

# Calling Sequences

- Maintenance of stack is responsibility of *calling sequence* and *subroutine prolog* and *epilog* – discussed in Chapter 3
	- space is saved by putting as much in the prolog and epilog as possible
	- time *may* be saved by putting stuff in the caller instead, where more information may be known
		- e.g., there may be fewer registers IN USE at the point of call than are used SOMEWHERE in the callee

# Calling Sequences

- Common strategy is to divide registers into *caller-saves* and *callee-saves* sets
	- caller uses the "callee-saves" registers first
	- "caller-saves" registers if necessary
- Local variables and arguments are assigned fixed OFFSETS from the stack pointer or frame pointer at compile time
	- some storage layouts use a separate arguments pointer
	- the VAX architecture encouraged this

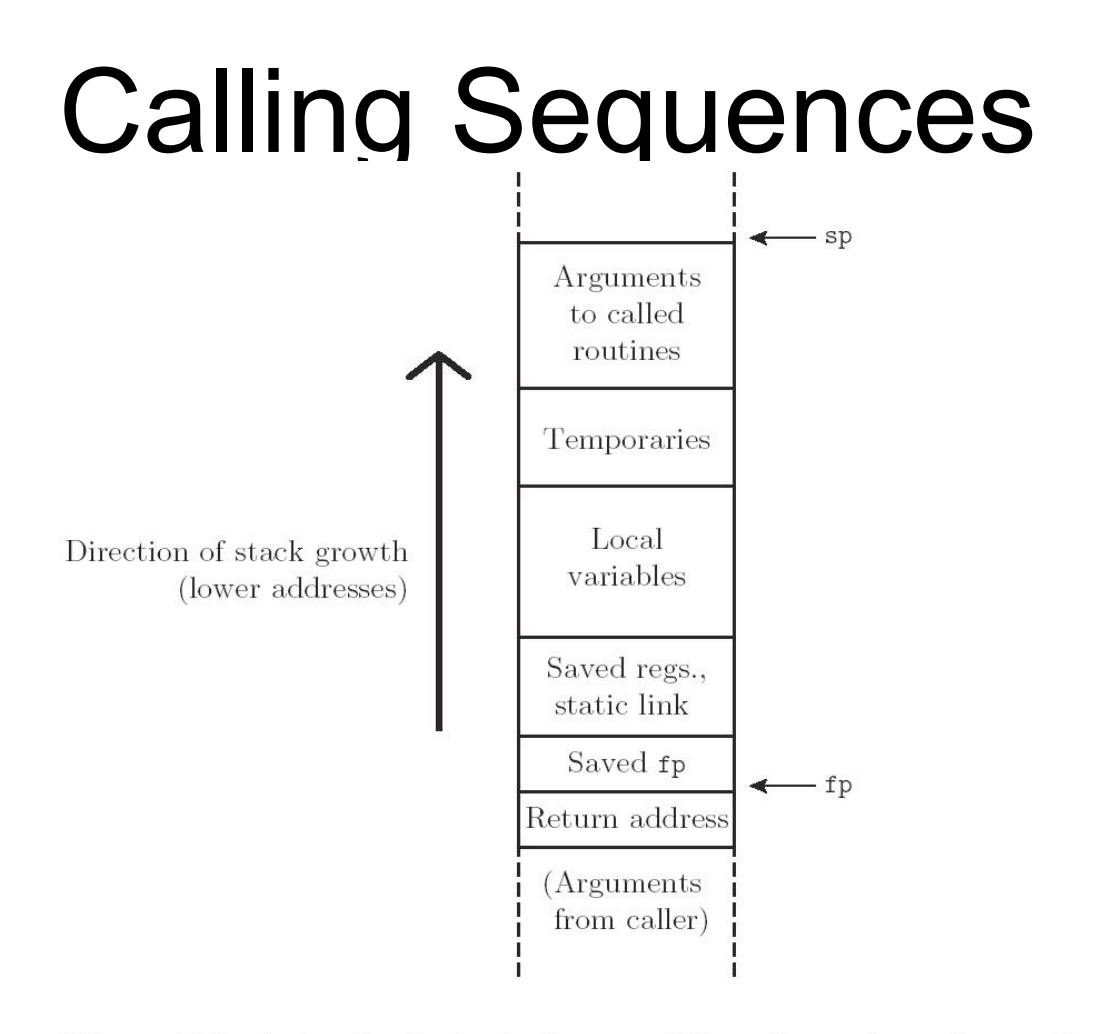

Figure 8.2: A typical stack frame. Though we draw it growing upward on the page, the stack actually grows downward toward lower addresses on most machines. Arguments are accessed at positive offsets from the fp. Local variables and temporaries are accessed at negative offsets from the fp. Arguments to be passed to called routines are assembled at the top of the frame, using positive offsets from the sp.

- Caller
	- saves into the temporaries and locals area any caller-saves registers whose values will be needed after the call
	- puts up to 4 small arguments into registers \$4-\$7 (a0-a3)
		- it depends on the types of the parameters and the order in which they appear in the argument list
	- puts the rest of the arguments into the arg build area at the top of the stack frame
	- does jal, which puts return address into register ra and branches
		- note that jal, like all branches, has a delay slot

- In prolog, Callee
	- subtracts framesize from sp
	- saves callee-saves registers used anywhere inside callee
	- copies sp to fp
- In epilog, Callee
	- puts return value into registers (mem if large)
	- copies fp into sp (see below for rationale)
	- restores saved registers using sp as base
	- adds to sp to deallocate frame
	- does jra

- After call, Caller
	- moves return value from register to wherever it's needed (if appropriate)
	- restores caller-saves registers lazily over time, as their values are needed
- All arguments have space in the stack, whether passed in registers or not
- The subroutine just begins with some of the arguments already cached in registers, and 'stale' values in memory

• This is a normal state of affairs; optimizing compilers keep things in registers whenever possible, flushing to memory only when they run out of registers, or when code may attempt to access the data through a pointer or from an inner scope

- Many parts of the calling sequence, prologue, and/or epilogue can be omitted in common cases
	- particularly LEAF routines (those that don't call other routines)
		- leaving things out saves time
		- simple leaf routines don't use the stack don't even use memory – and are exceptionally fast

## Example: Function Linkage using Stack Frames

```
int x = 0;
int y = 0;
int res = 0;
main () { 
  x = 12;
  y = 5;res = div(x, y);
  printf("Res = \frac{1}{6}d'', res);
} 
int div(int a,int b) { 
  int res = 0;if (a \ge b) {
    res = div(a-b, b) + 1; } 
   else { 
    res = 0;
 } 
   return res; 
}
```
- Add return values
- •Add parameters
- •Add recursion
- •Add local variables

#### Example: Function Linkage using Stack Frames

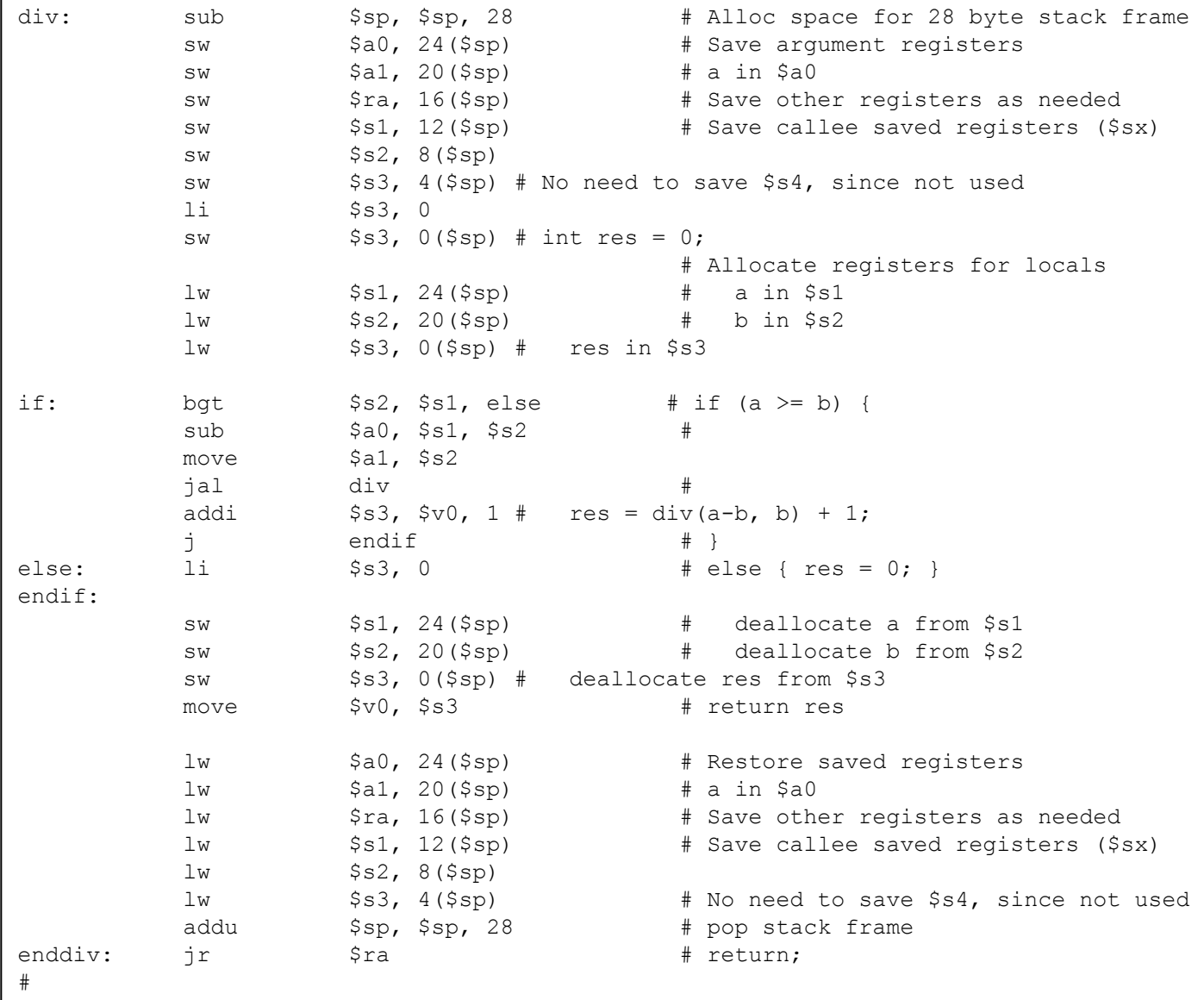

# MIPS: Procedure Linkage **Summary**

- First 4 arguments passed in \$a0-\$a3
- Other arguments passed on the stack
- Return address passed in \$ra
- Return value(s) returned in \$v0-\$v1
- Sx registers saved by callee
- Tx registers saved by caller

- Parameter passing mechanisms have three basic implementations
	- *value*
	- *value/result* (copying)
	- *reference* (aliasing)
	- *closure/name*
- Many languages (e.g., Pascal) provide value and reference directly

- C/C++: functions
	- parameters passed by value (C)
	- parameters passed by reference can be simulated with pointers (C)

void proc( $int^* x$ ,  $int y$ ) { $*x = *x+y$  } … proc(&a,b);

– or directly passed by reference  $(C^{++})$ void proc( $int_{\&} x$ ,  $int_{y} y$  {x = x + y } proc(a,b);

- Ada goes for semantics: who can do what
	- *In*: callee reads only
	- *Out*: callee writes and can then read (formal not initialized); actual modified
	- *In out*: callee reads and writes; actual modified
- Ada in/out is always implemented as
	- value/result for scalars, and either
	- value/result or reference for structured objects

- In a language with a reference model of variables (Lisp, Clu), pass by reference (*sharing*) is the obvious approach
- It's also the only option in Fortran
	- If you pass a constant, the compiler creates a temporary location to hold it
	- If you modify the temporary, who cares?
- Call-by name is an old Algol technique
	- Think of it as call by textual substitution (procedure with all name parameters works like macro) - what you pass are hidden procedures called THUNKS

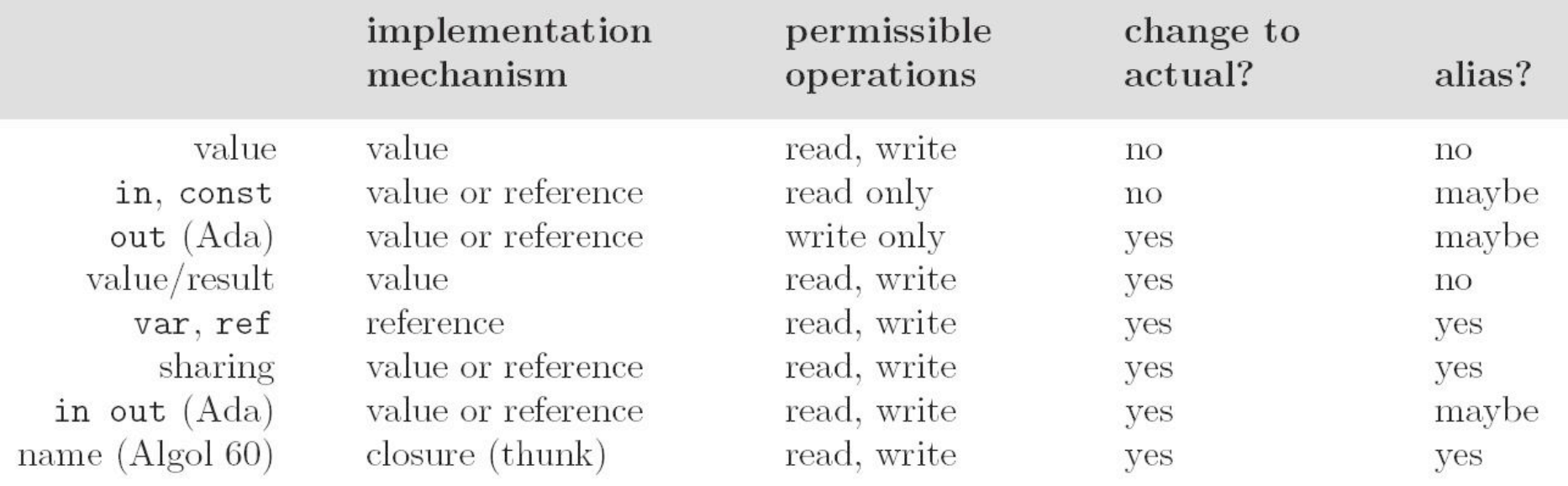

Figure 8.3: Parameter passing modes. Column 1 indicates common names for modes. Column 2 indicates implementation via passing of values, references, or closures. Column 3 indicates whether the callee can read or write the formal parameter. Column 4 indicates whether changes to the formal parameter affect the actual parameter. Column 5 indicates whether changes to the formal or actual parameter, during the execution of the subroutine, may be visible through the other.

# Generic Subroutines and Modules

- Generic modules or classes are particularly valuable for creating *containers*: data abstractions that hold a collection of objects
- Generic subroutines (methods) are needed in generic modules (classes), and may also be useful in their own right

#### What is an Exception?

- Something that should not happen under normal or typical circunstances
- Programmer knows that it can happen
- Programmer cannot predict when will it happen
- Program MUST be prepared to handle it

Some sources of exceptions:

- Wrong user behavior (intentional or not)
- Non-existent input files
- Badly formatted input files
- Overflow conditions

Are programmer mistakes exceptions?

#### Approaches to exception handling:

- Without language support
	- Set global variable
	- Error condition reference parameters
	- Error return values
	- Error handling subroutines
- With language support
	- Exception classes (C++, Java)

**Exception Handling Principles** 

#### Challenge of exception handling:

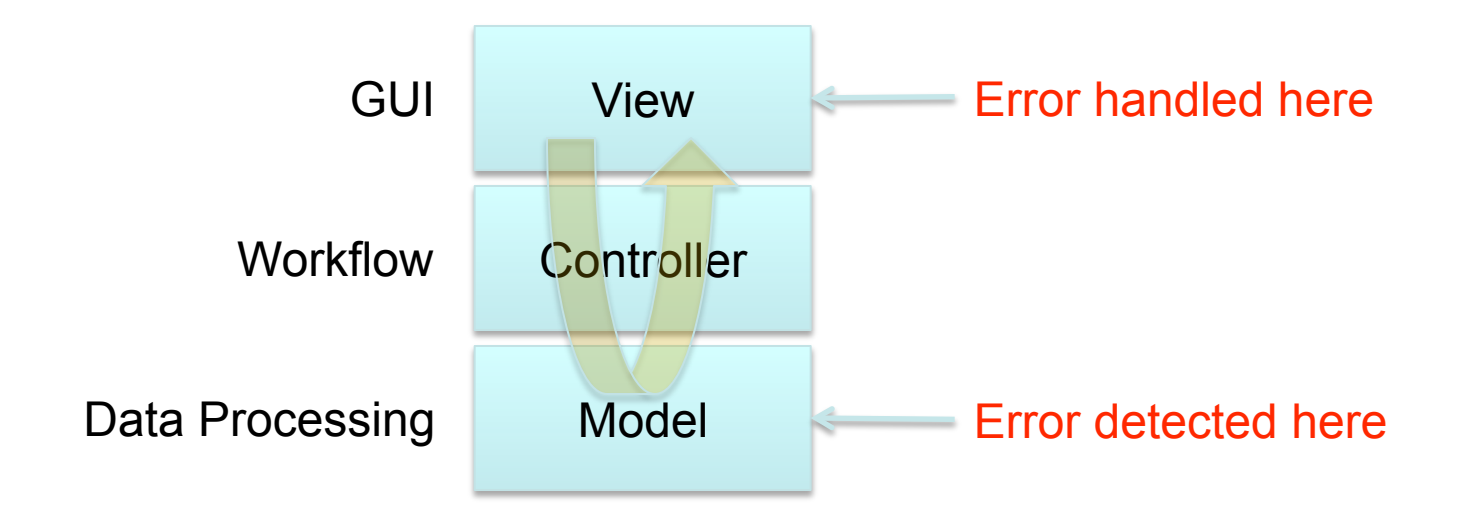

#### Java: unhandled exceptions are automatically propagated up the procedure call chain

Advantages of language supported exception handling:

- Keep exceptional and normal code separate
- Uniform mechanism
- Automatically propagate exception to place where it can best be handled

# Exception Handling

- What is an exception?
	- a hardware-detected run-time error or unusual condition detected by software
- Examples
	- arithmetic overflow
	- end-of-file on input
	- wrong type for input data
	- user-defined conditions, not necessarily errors

#### **Catching Exceptions**

• Example:

```
Big Java by Cay Horstmann 
                      Copyright © 2008 by John Wiley & 
                         Sons. All rights reserved. 
try 
\{String filename = . . .;
   FileReader reader = new FileReader(filename);
   Scanner in = new Scanner(reader); String input =
           in.next(); 
    int value = Integer.parseInt(input); 
 . . . 
} 
catch (IOException exception) 
{ 
   exception.printStackTrace();
} 
catch (NumberFormatException exception) 
{ 
    System.out.println("Input was not a number"); 
}
```
# Exception Handling

- What is an exception handler?
	- code executed when exception occurs
	- may need a different handler for each type of exception
- Why design in exception handling facilities?
	- allow user to explicitly handle errors in a uniform manner
	- allow user to handle errors without having to check these conditions
	- explicitly in the program everywhere they might occur

## Coroutines

- Coroutines are execution contexts that exist concurrently, but that execute one at a time, and that transfer control to each other explicitly, by name
- Coroutines can be used to implement
	- iterators (Section 6.5.3)
	- threads (to be discussed in Chapter 12)
- Because they are concurrent (i.e., simultaneously started but not completed), coroutines cannot share a single stack

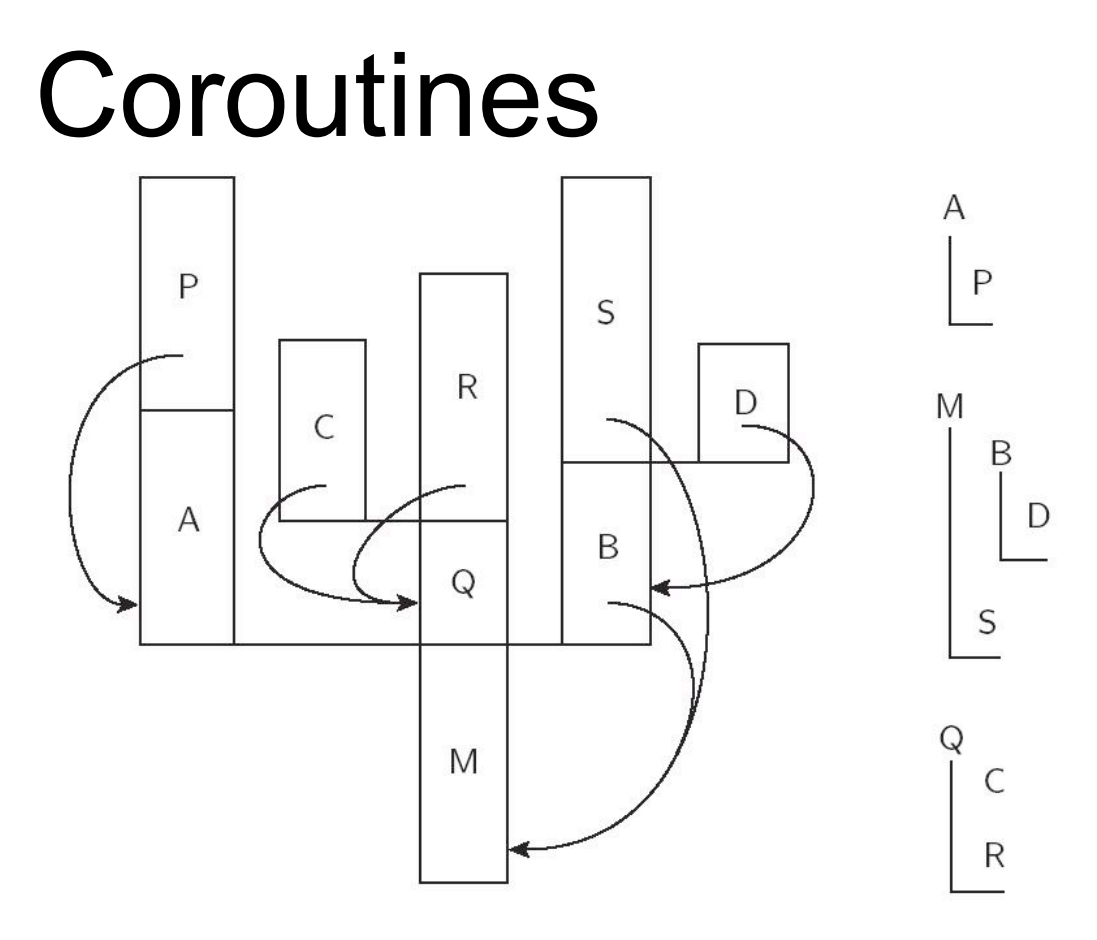

Figure 8.5: A cactus stack. Each branch to the side represents the creation of a coroutine (A, B, C, and D). The static nesting of blocks is shown at right. Static links are shown with arrows. Dynamic links are indicated simply by vertical arrangement: each routine has called the one above it.